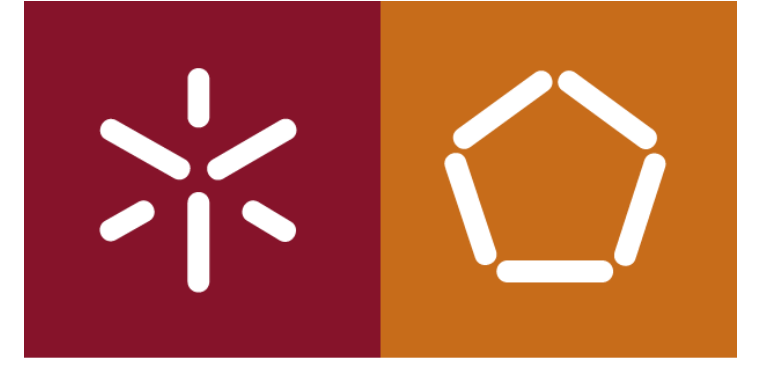

António Abelha -2019/2020, Universidade do Minho

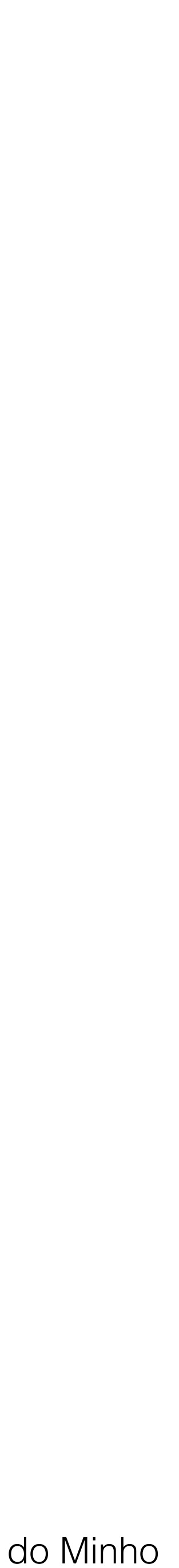

Bases de Dados

#### Mestrado em Direito e Informática Unidade Curricular de Propriedade Intelectual na Sociedade da Informação

#### **Aula 4**

- António Abelha
- Departamento de Informática
	- Escola de Engenharia

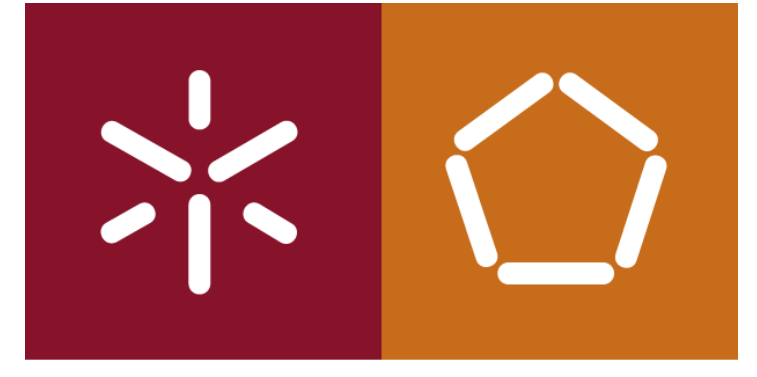

António Abelha -2019/2020, Universidade do Minho

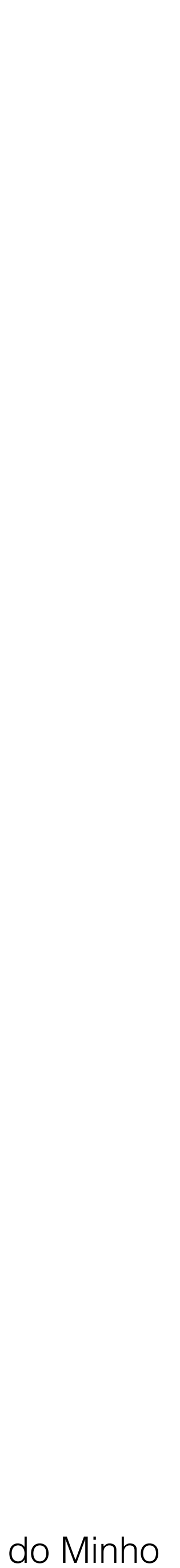

Bases de Dados

- A finalidade e importância do *Structured Query Language* (SQL).
- Como escrever um comando SQL.
- Como interrogar uma base de dados utilizando a instrução SELECT.
	- $\bullet$  Usar a cláusula WHERE para obter linhas que satisfazem várias condições;
	- Resultados da consulta utilizando ORDER BY;
	- Utilizar as funções agregação em SQL;
	- Dados de grupo usando GROUP BY;
	- Utilização subqueries;
	- $\bullet$  Unir tabelas: Executar operações set (UNION, INTERSECT, EXCEPT).
- Como alterar os dados de uma base de dados utilizando INSERT, UPDATE e DELETE.

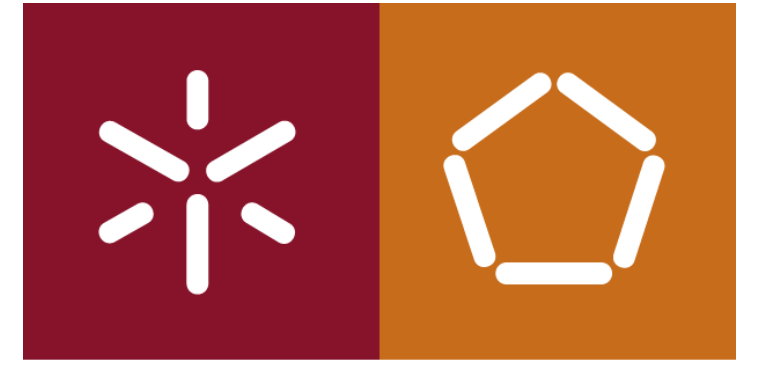

António Abelha -2019/2020, Universidade do Minho

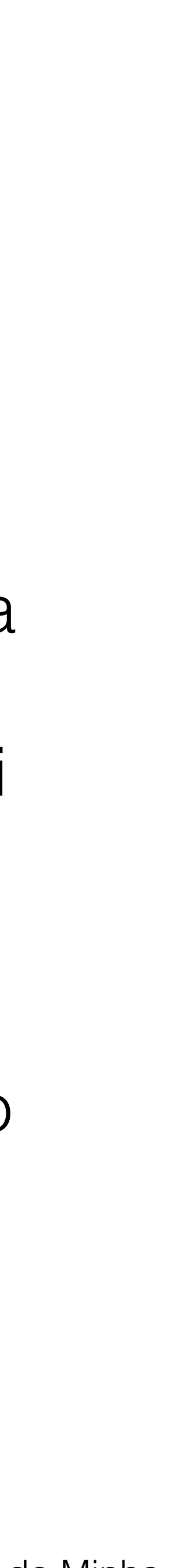

A linguagem surgiu a partir do desenvolvimento do modelo relacional, a *Structured Query Language*, ou **SQL**. Ao longo dos anos, o **SQL** tornou-se a linguagem de base de dados relacional padrão. Em 1986, foi definida uma norma para o **SQL**, pelo American National Standards Institute (ANSI), que foi adotado em 1987 como padrão internacional pela Organização Internacional for Standardization (ISO, 1987).

Sistemas de Gestão de mais de uma centena de Bases de Dados suportam o **SQL**, funcionando em várias plataformas de hardware desde PCs a mainframes.

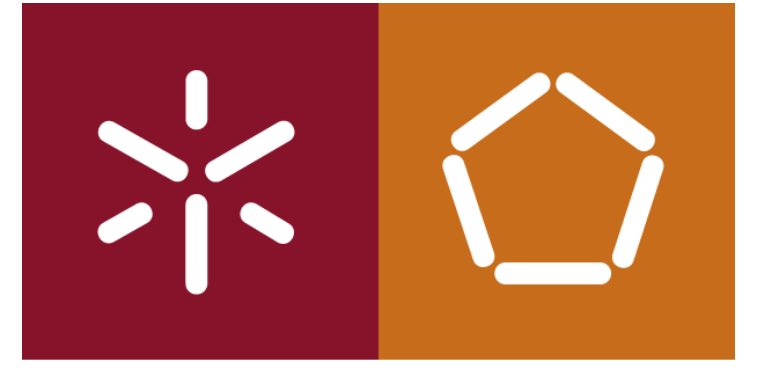

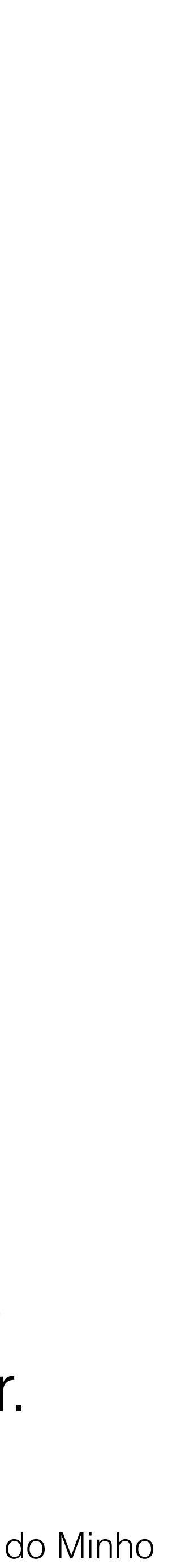

## **Objetivos do SQL**

Uma linguagem de bases de dados deve permitir a um utilizador:

- •criar a base de dados e as estruturas das relações;
- •executar tarefas de gestão de dados básicos, tais como a inserção, alteração e exclusão de dados das relações;
- •realizar consultas simples e complexas.

- 
- Uma linguagem de bases de dados deve executar essas tarefas com esforço mínimo do utilizador, e a sua estrutura e sintaxe devem ser fáceis de aprender.

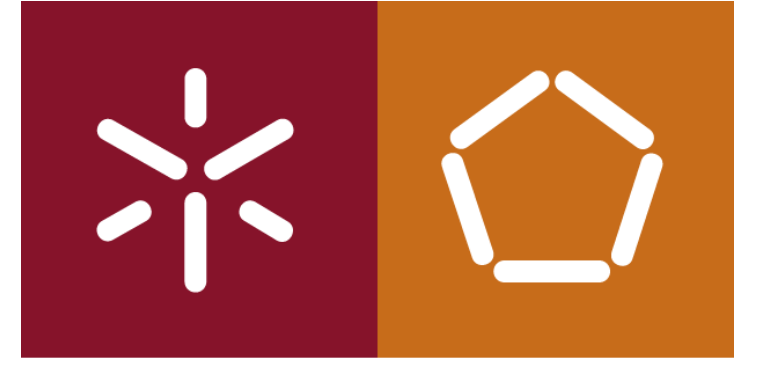

**SELECT FROM** [WHERE [GROUP BY] [ORDER BY]

TableName  $[alias]$   $[, \ldots]$ condition] columnList] [HAVING condition] columnList]

António Abelha -2019/2020, Universidade do Minho

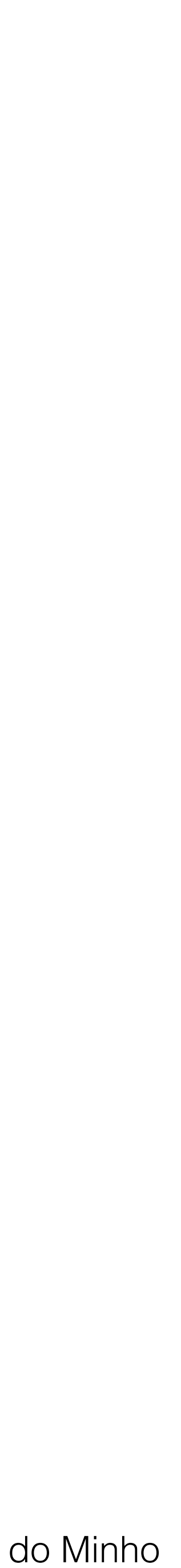

Bases de Dados

 $[DISTINCT | ALL]$  {\* | [columnExpression [AS newName]]  $[, \ldots]$ }

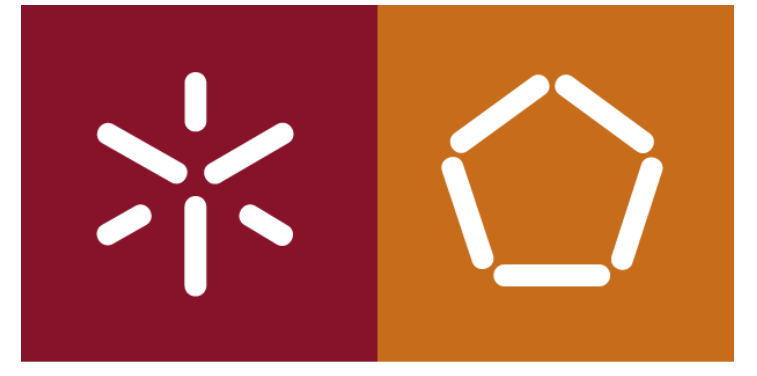

António Abelha -2019/2020, Universidade do Minho

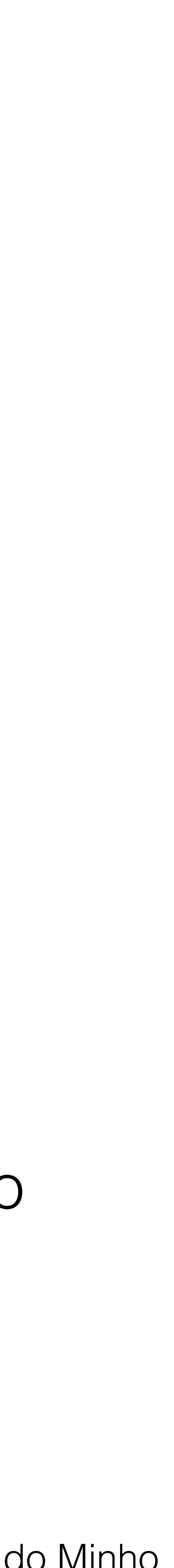

Bases de Dados

#### **Como linguagem, a norma ISO SQL tem dois componentes principais:**

**Data Definition Language (DDL) -** para definir a estrutura da base de dados e

## controlar o acesso aos dados;

**Data Manipulation Language (DML) -** para recuperação e atualização de dados.

É uma linguagem não-procedimental, especifica-mos quais os dados necessários, ao invés de como obtê-los. O SQL não requer a especificação dos métodos de acesso aos dados.

Como a maioria das linguagens modernas o SQL é praticamente isento de formato, o que significa que as declarações não são necessárias.

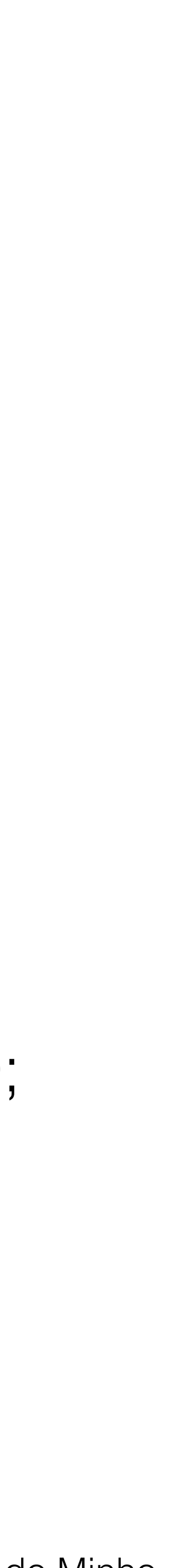

A estrutura dos comandos é composta por palavras em inglês, como CREATE

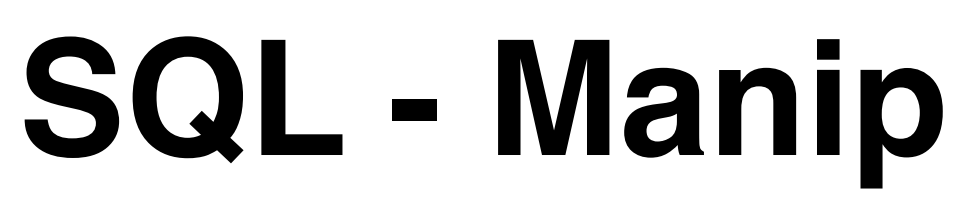

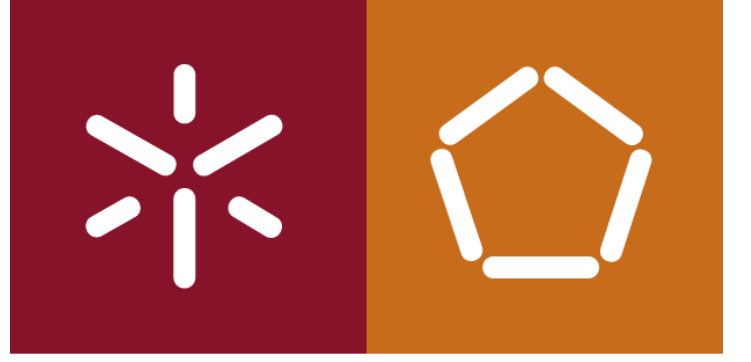

## TABLE, INSERT, SELECT. Por exemplo:

- salary DECIMAL (7,2));
- 
- 

CREATE TABLE Staff (staffNo VARCHAR (5), lName VARCHAR (15),

INSERT INTO Staff VALUES ('SG16', 'Brown', 8300);

• SELECT staffNo, IName, salary FROM Staff WHERE salary > 10000;

SQL pode ser usado por uma variedade de utilizadores, incluindo administradores da base de dados (DBA), gestão pessoal, programadores, e muitos outros tipos de utilizadores finais.

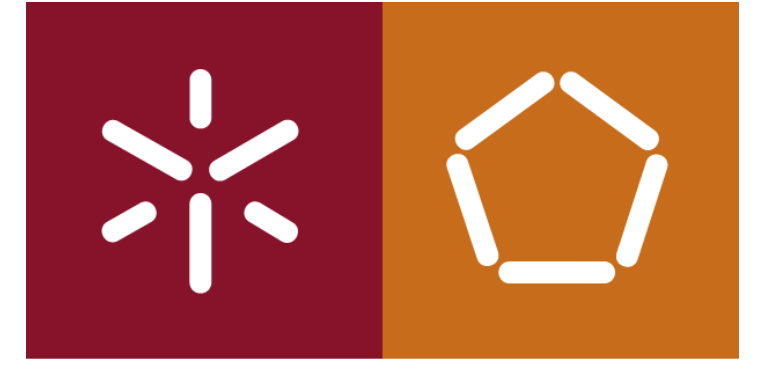

António Abelha -2019/2020, Universidade do Minho

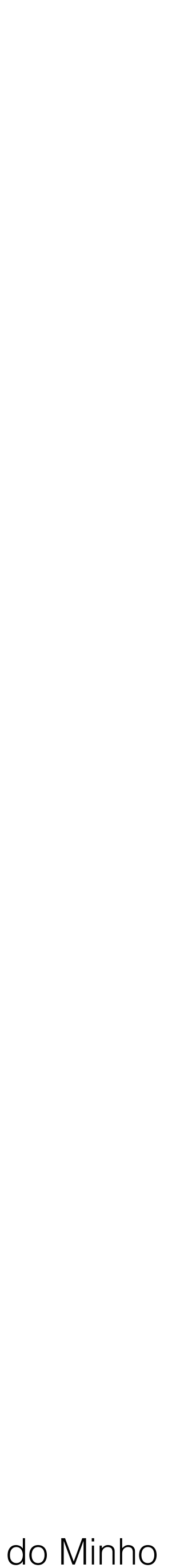

Bases de Dados

### **Data Manipulation Language (DML)**

- **• SELECT** para consultar dados na base de dados;
- **• INSERT** para inserir dados numa tabela;
- **• UPDATE** para atualizar dados de uma tabela;
- **• DELETE** para apagar os dados de uma tabela.

António Abelha -2019/2020, Universidade do Minho

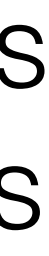

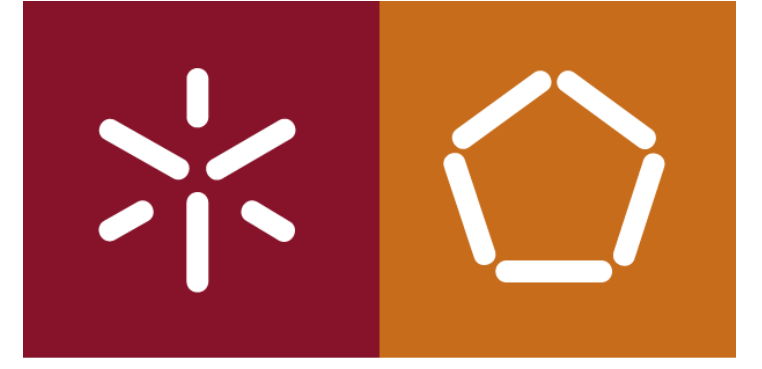

#### **Literais**

Distinguir entre literais que são colocados entre plicas e aqueles que não são. Todos os valores de dados não-numéricos devem ser colocados entre plicas; todos os dados numéricos não devem ser colocados entre plicas. Por exemplo, podemos usar literais para inserir dados numa tabela:

INSERT INTO PropertyForRent(propertyNo, street, city, postcode, type, rooms, rent, ownerNo, staffNo, branchNo) VALUES ('PA14', '16 Holhead', 'Aberdeen', 'AB7 5SU', 'House', 6, 650.00,'CO46', 'SA9', 'B007');

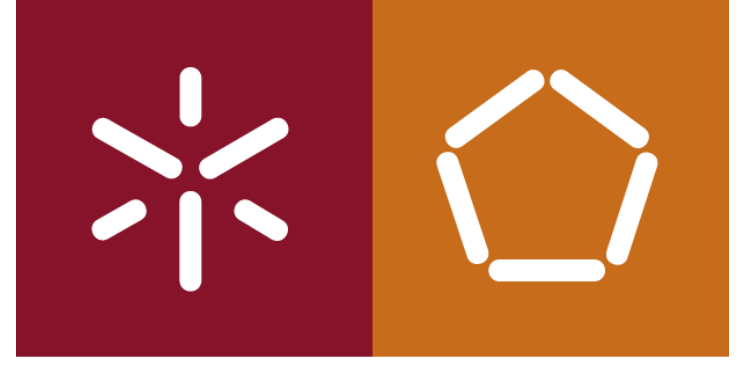

António Abelha -2019/2020, Universidade do Minho

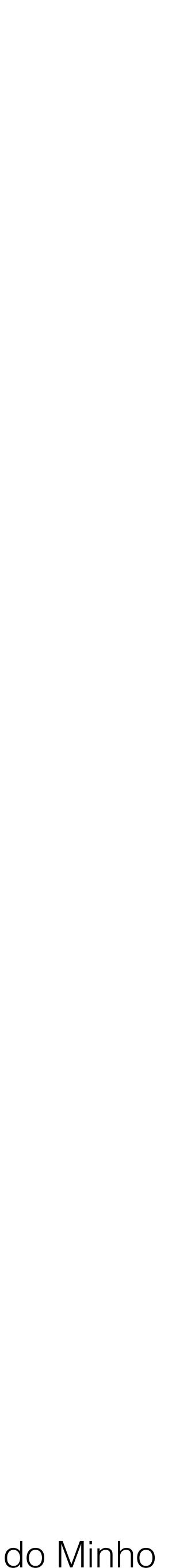

Bases de Dados

- A sequência de processamento de uma instrução **SELECT** é:
- **FROM** especifica a tabela ou tabelas a serem utilizadas
- **WHERE** filtra as linhas sujeitas a alguma condição
- **GROUP BY** forma grupos de linhas com o(s) mesmo(s) valor(es) da(s) coluna(s)
- **HAVING** filtros de grupos sujeitos a alguma condição
- **SELECT** especifica que colunas devem aparecer na saída
- **ORDER BY** especifica a ordem de saída
- A ordem das cláusulas na instrução SELECT não pode ser alterado. A apenas as duas primeiras cláusulas são obrigatórias: SELECT e FROM; as restantes são opcionais.

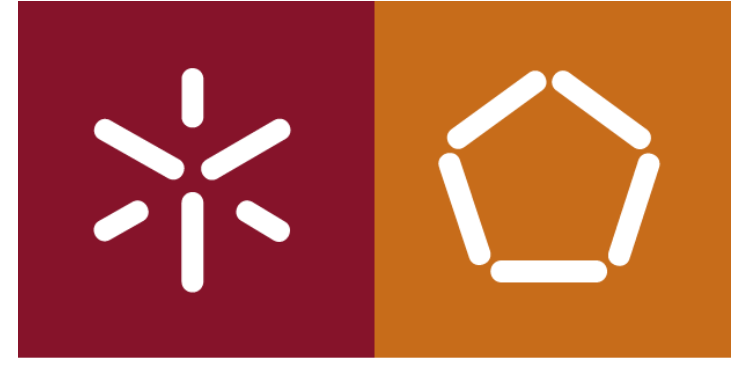

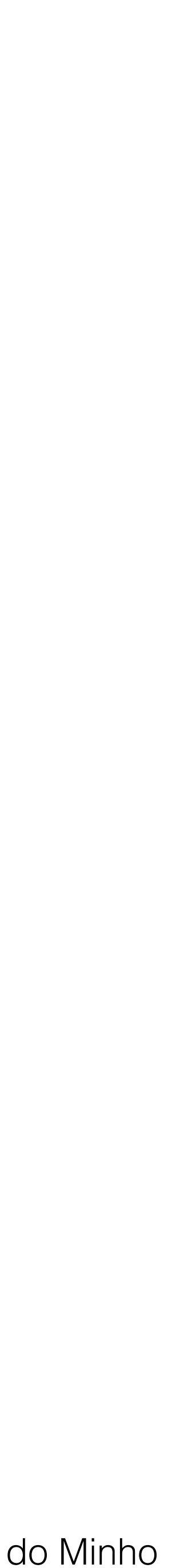

Apresentar todas as colunas e todas as linhas

*Listar todos os detalhes de todos os funcionários.*

- 
- 
- Como não há restrições nesta consulta, a cláusula WHERE é desnecessária e
	- SELECT staffNo, fName, lName, position, sex, DOB, salary, branchNo FROM

temos de apresentar todas as colunas.

Staff;

utilizando um asterisco (\*) no lugar dos nomes das colunas.

SELECT \* FROM Staff;

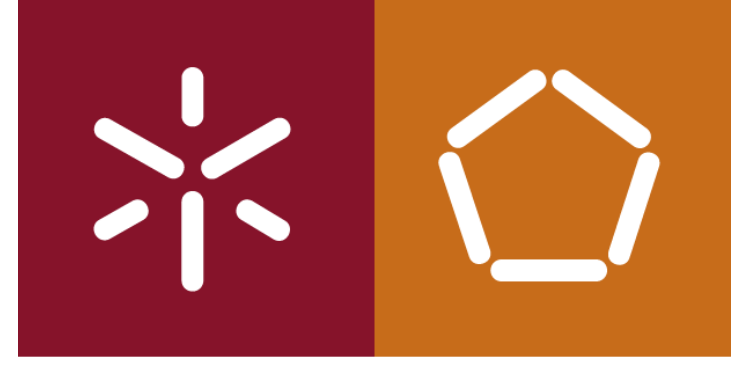

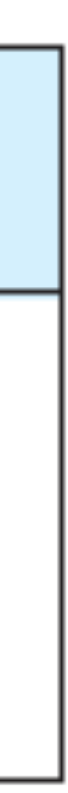

Bases de Dados

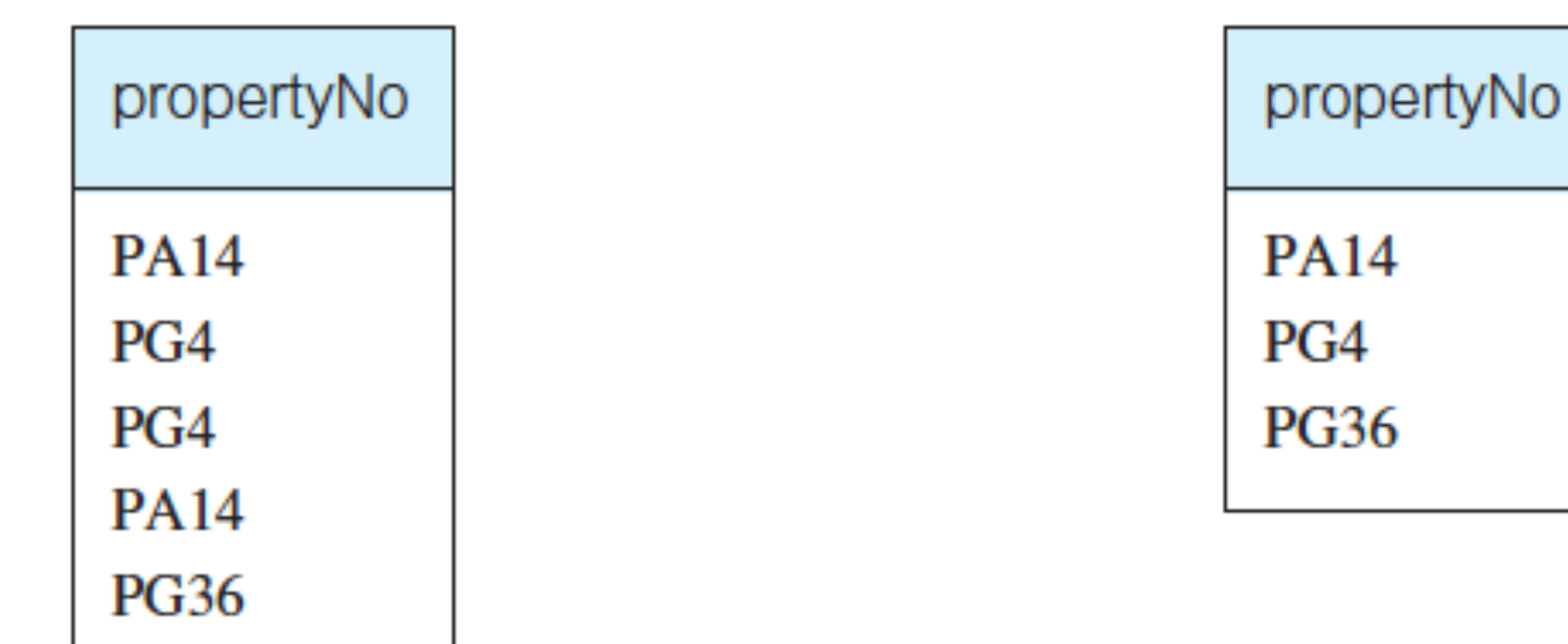

#### **DISTINCT**

*Listar os números de todas as propriedade que foram vistas.*

SELECT propertyNo FROM Viewing;

No resultado aparecem valores duplicados, ao contrário da operação Projeção da álgebra relacional o **SELECT não elimina duplicados** quando se projeta sobre uma ou mais colunas. Para eliminar os duplicados utilizamos o DISTINCT:

SELECT DISTINCT propertyNo FROM Viewing;

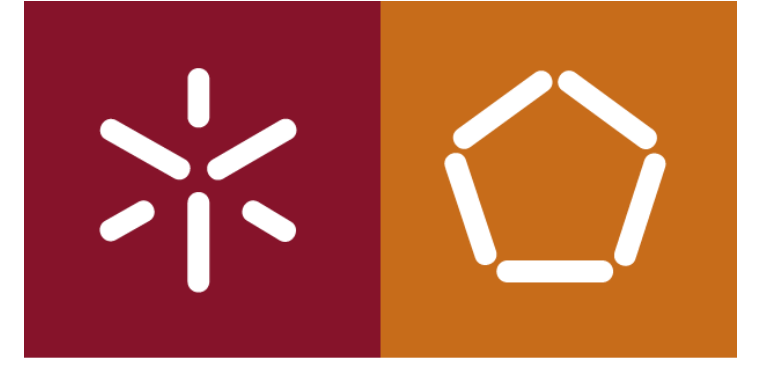

António Abelha -2019/2020, Universidade do Minho

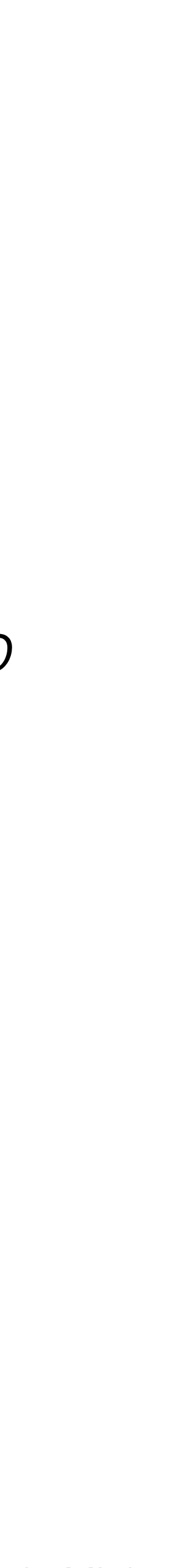

Bases de Dados

#### **Campos calculados**

*Apresente uma lista dos salários mensais para todos os funcionários, que mostre o número de funcionário, o primeiro e último nome, e os detalhes do salário.*

SELECT staffNo, fName, lName, salary/12 FROM Staff;

A norma ISO permite que a coluna possa ser renomeada usando a cláusula AS

SELECT staffNo, fName, lName, salary/12 AS monthlySalary FROM Staff;

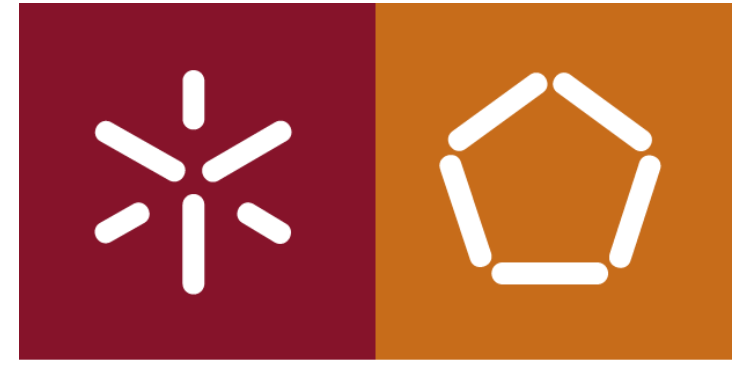

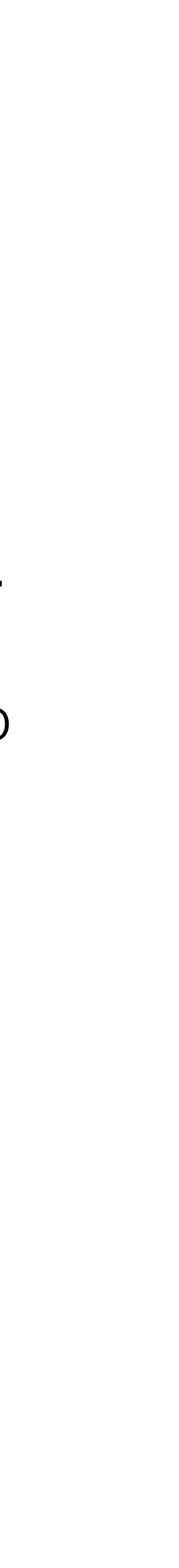

Bases de Dados

#### **Seleção de linhas (cláusula WHERE)**

- **• Comparação** Compara o valor de uma expressão com o valor de uma outra expressão.
- **Conjunto** verifica se o valor de uma expressão cai dentro de um intervalo especificado de valores.
- **• Pertence** se o valor de uma expressão pertence a um conjunto de valores.
- **Pattern match** se uma cadeia de caracteres corresponde a um padrão especificado.
- **• Null** testar se uma coluna tem um valor nulo (desconhecido).

A cláusula **WHERE** é equivalente à Seleção da álgebra relacional

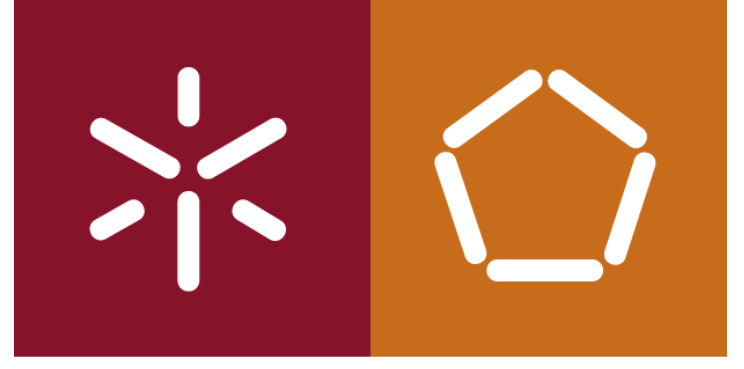

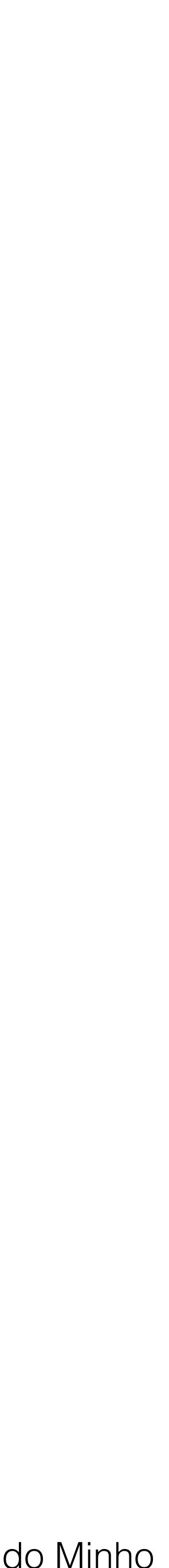

### **Condição de pesquisa - Comparação**

*Listar todos os funcionários com um salário superior a 10.000.*

*SELECT staffNo, fName, lName, position, salary FROM Staff WHERE salary > 10000;*

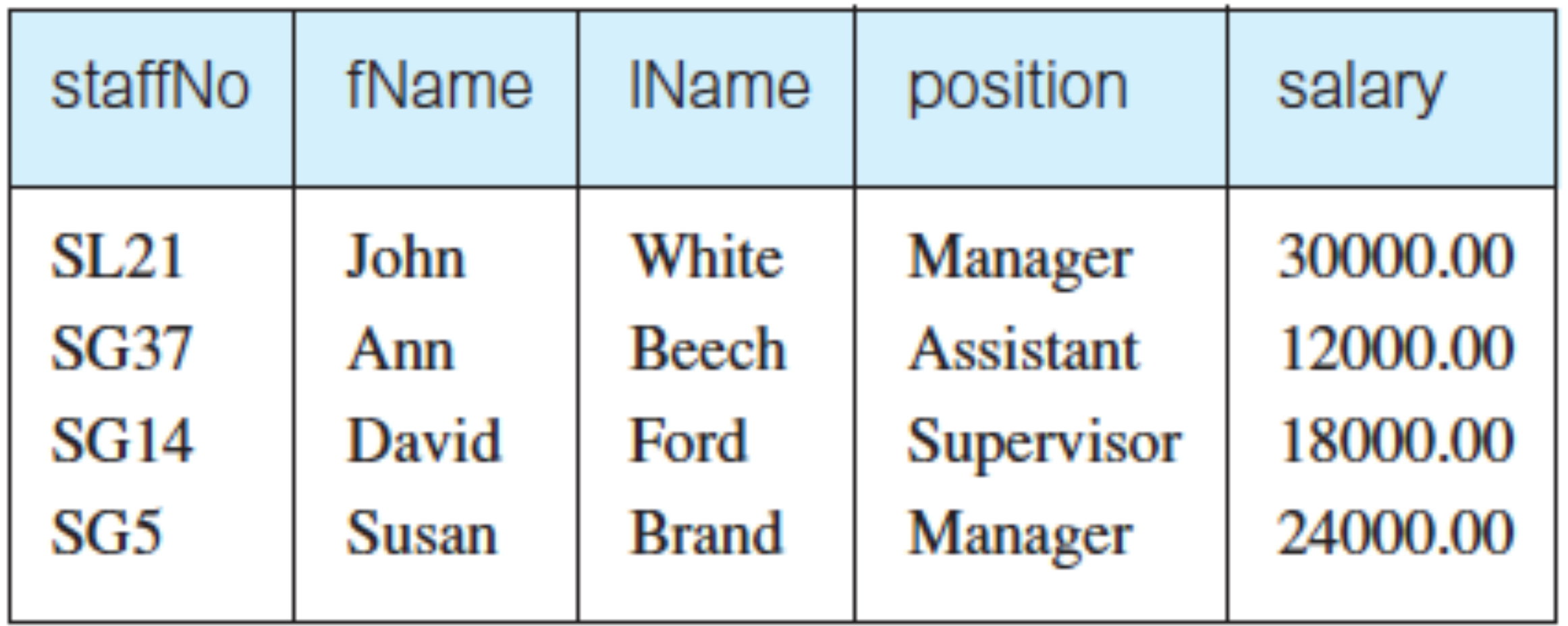

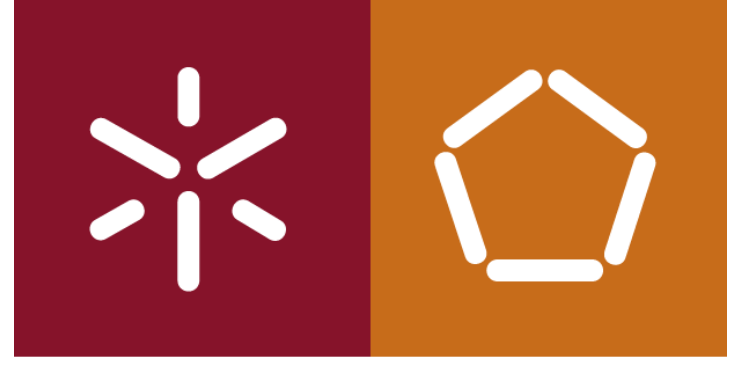

António Abelha -2019/2020, Universidade do Minho

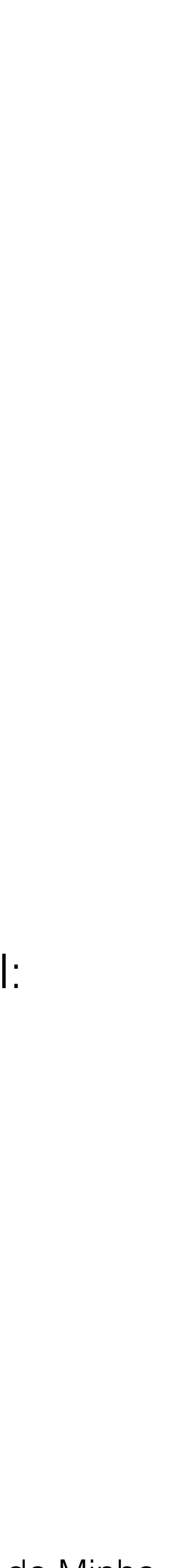

#### **Operadores disponíveis:**

- = equals
- 
- 
- 

- <> diferente(padrão ISO) ! = diferente (permitido em SGBD
- < é inferior a <= é inferior ou igual a
- > é maior que  $\Rightarrow$  é maior do que ou igual a
- operadores lógicos AND, OR, e NOT, com parênteses (se necessário ou desejado) para alterar a precedência normal:

- avaliar uma expressão da esquerda para a direita;
- entre parênteses são avaliadas em primeiro lugar;
- NOTs são avaliadas antes operadores AND e OR;
- ANDs são avaliadas antes dos ORs.

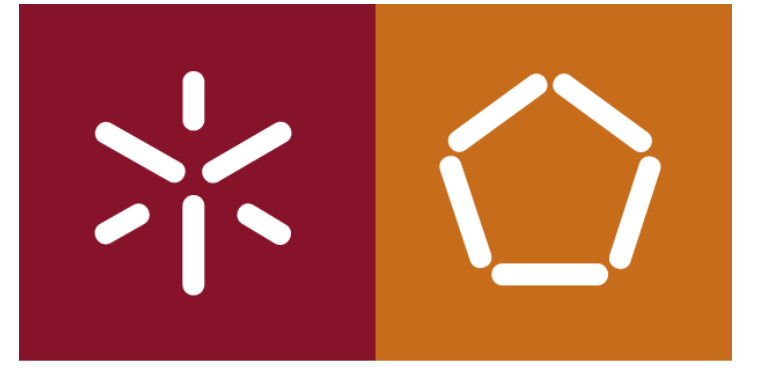

António Abelha -2019/2020, Universidade do Minho

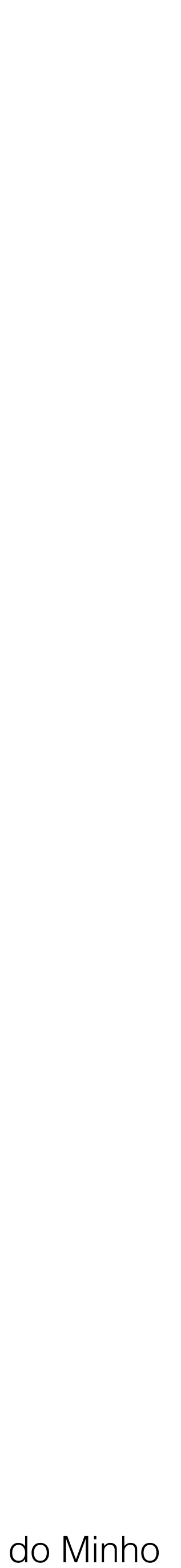

Bases de Dados

#### *Listar os endereços de todos os escritórios em Londres ou Glasgow.*

#### SELECT \* FROM Branch WHERE city = 'London' OR city = 'Glasgow';

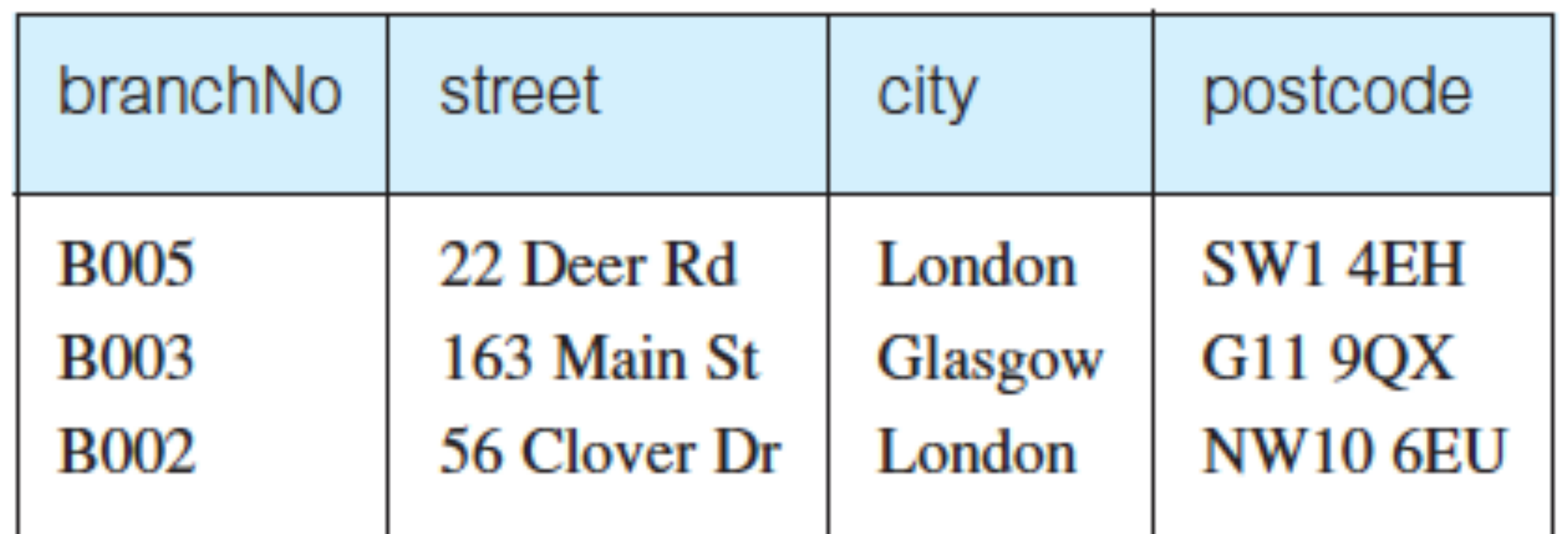

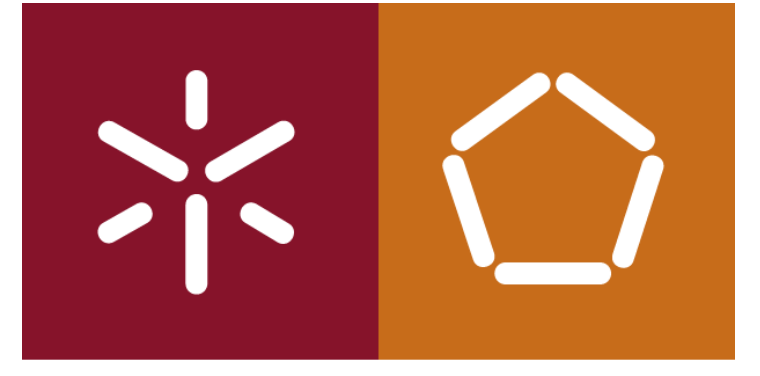

António Abelha -2019/2020, Universidade do Minho

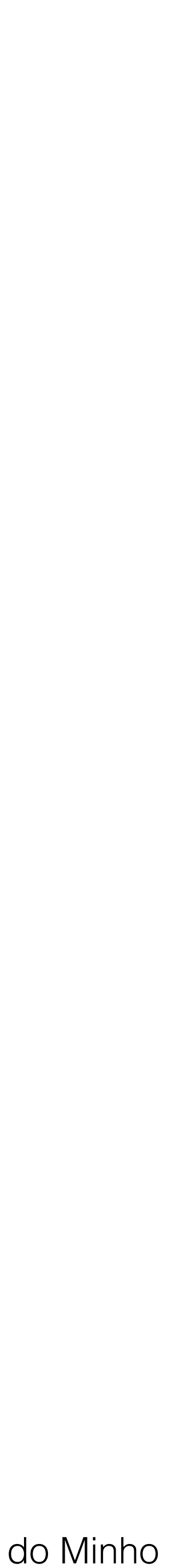

Bases de Dados

### **Condição de pesquisa - Intervalo (BETWEEN / NOT BETWEEN)**

SELECT staffNo, fName, lName, position, salary FROM Staff WHERE salary  $>$  = 20000 AND salary  $<$  = 30000;

*Listar todos os funcionários com um salário entre 20.000 e 30.000.*

SELECT staffNo, fName, lName, position, salary FROM Staff WHERE salary BETWEEN 20000 AND 30000;

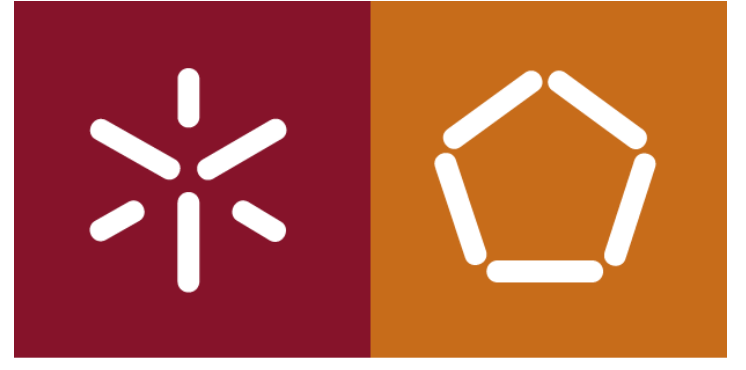

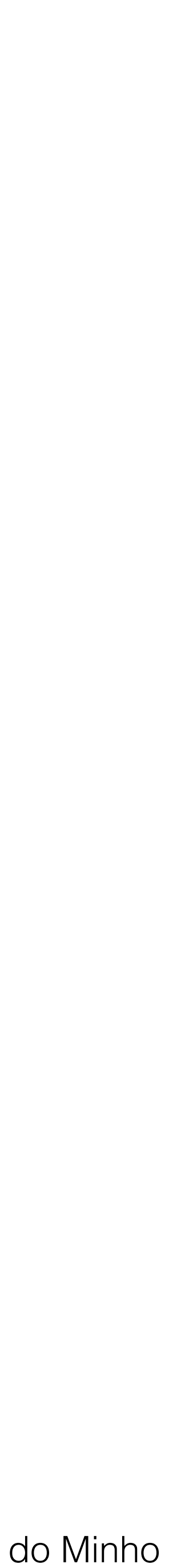

## **Condição de pesquisa - Pertence (IN / NOT IN)**

*Listar todos os gerentes e supervisores.*

 SELECT staffNo, fName, lName, position FROM Staff WHERE position IN ('Manager', 'Supervisor');

#### SELECT staffNo, fName, lName, position FROM Staff WHERE position = 'Manager'

OR position = 'Supervisor';

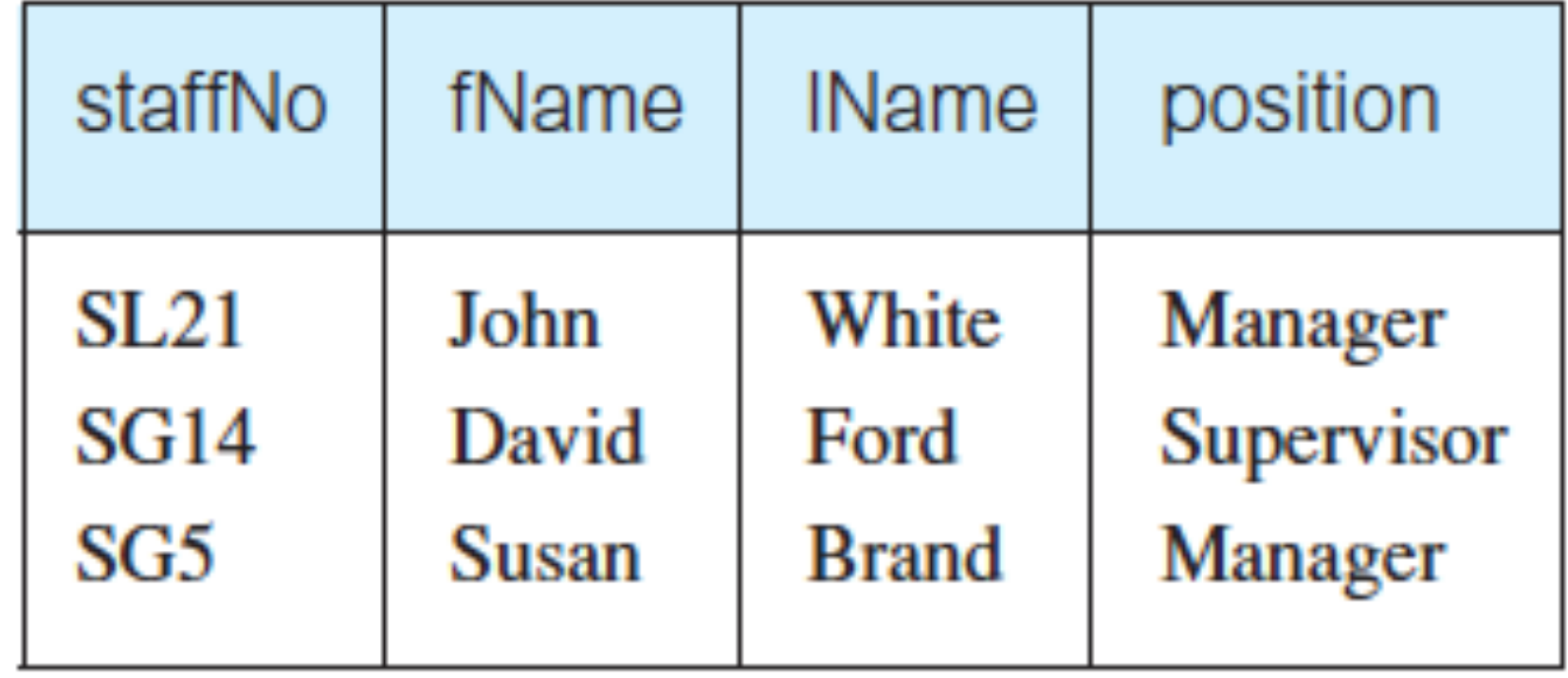

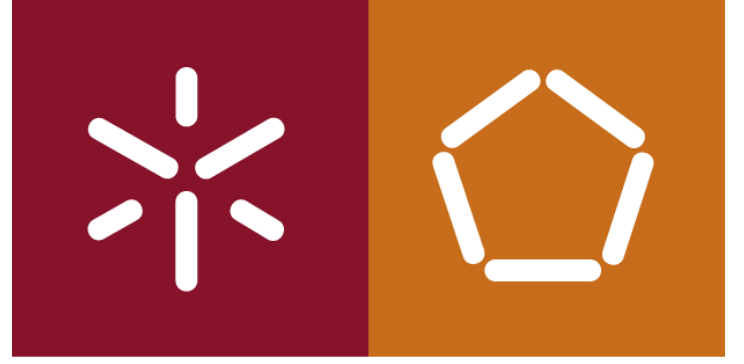

António Abelha -2019/2020, Universidade do Minho

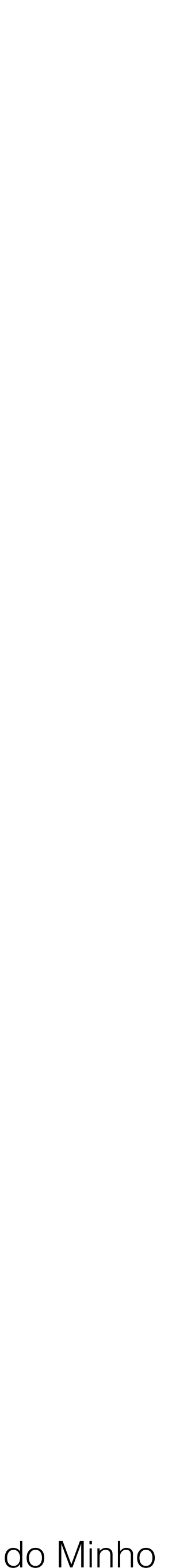

Bases de Dados

#### **Condição de pesquisa - correspondencia a um padrão (LIKE / NOT LIKE)**

- O SQL tem dois símbolos especiais de correspondência de padrões:
	- **%**  representa qualquer sequência de zero ou mais caracteres (wildcard).
	- **\_** representa qualquer caracter único.

Por exemplo:

**LIKE 'H\_ \_ \_'** - significa que deve haver exatamente quatro caracteres na sequência, a primeira das quais tem de ser

- **LIKE 'H%'**  o primeiro caracter deve ser H, mas o resto da cadeia pode ser vazia.
- um H.
- **LIKE '%e'** qualquer sequência de caracteres, de comprimento pelo menos 1, a última letra um *e*.
- 
- endereço **NOT LIKE 'H%',** o primeiro caracter não pode ser um H.

endereço **LIKE '% Glasgow%'**, uma sequência de caracteres de qualquer comprimento contendo *Glasgow*.

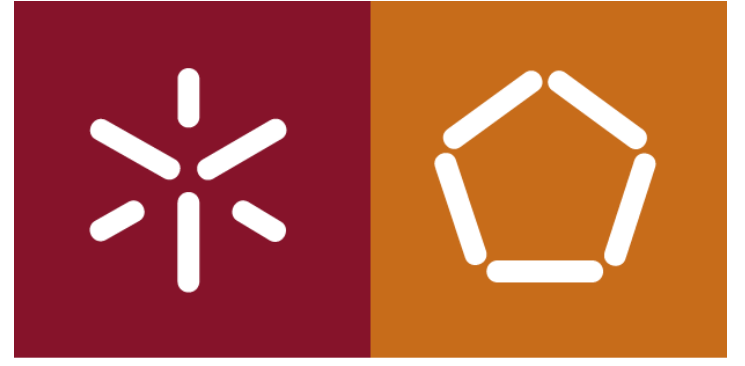

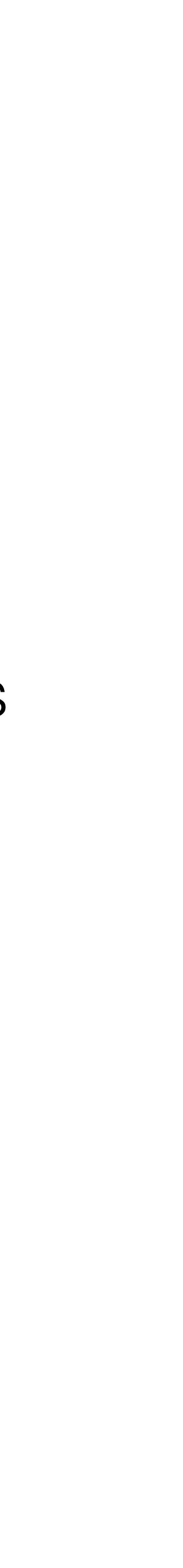

### **Condição de pesquisa - correspondência a um padrão (LIKE / NOT LIKE)**

*Listar todos os proprietários com a string 'Glasgow "em seu endereço.*

- 
- SELECT ownerNo, fName, lName, address, telNo FROM PrivateOwner WHERE address

LIKE '%Glasgow%';

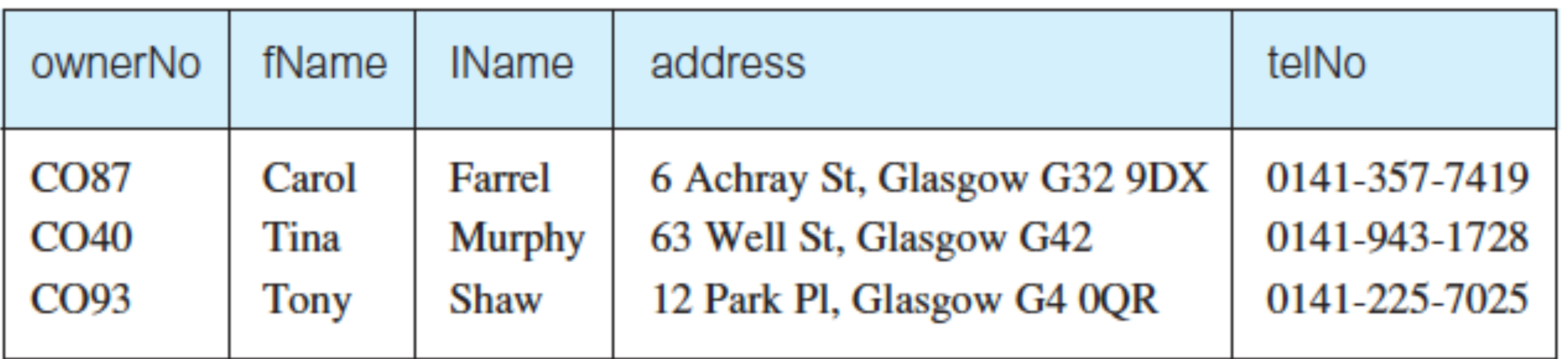

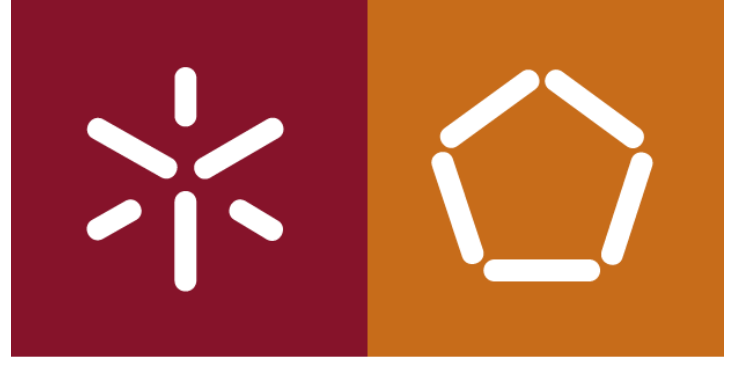

António Abelha -2019/2020, Universidade do Minho

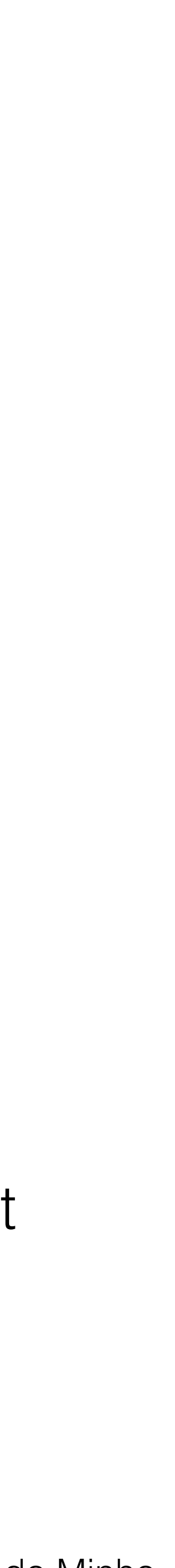

Bases de Dados

### **Condição de pesquisa NULL (IS NULL / IS NOT NULL)**

- (propertyNo = 'PG4' AND comment = ' ') ou
- $\bullet$  (propertyNo = 'PG4' AND comment  $\lt$  > 'too remote')

*Listar os detalhes de todas as visitas à propriedade PG4 onde não tenha sido registado qualquer comentário.*

 $\bigcirc$ IS NULL;

—————————————-

SELECT clientNo, viewDate FROM Viewing WHERE propertyNo = 'PG4' AND comment

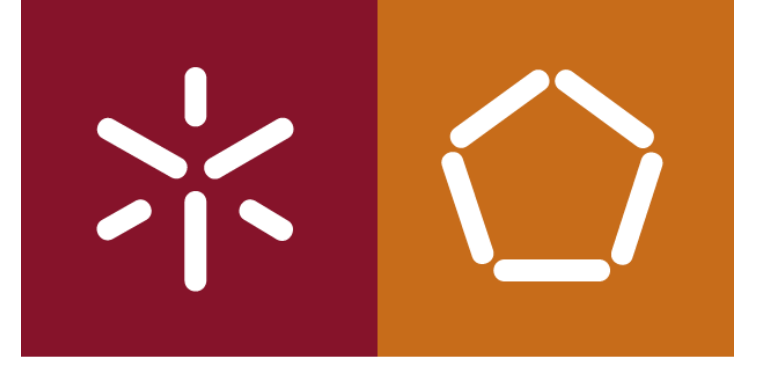

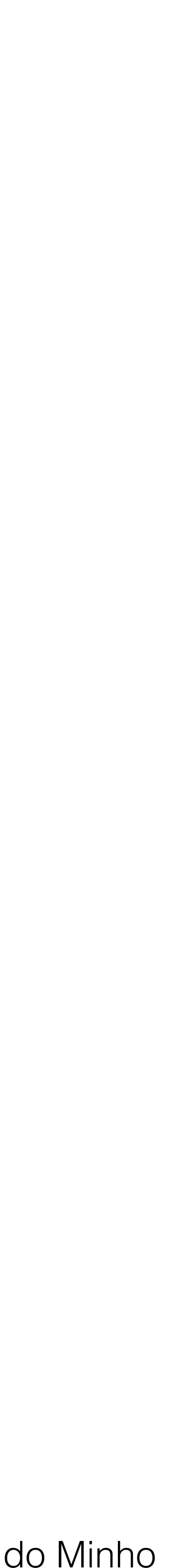

Bases de Dados

## **Ordenar resultados (ORDER BY)**

A cláusula ORDER BY permite que as linhas sejam apresentadas por ordem ascendente (ASC) ou decrescente (DESC) de qualquer coluna ou combinação de colunas, independentemente do que aparece no resultado. Em algumas implementações o ORDER BY só permite elementos da lista SELECT. Em ambos os casos, a ORDER BY deve ser sempre a última cláusula da instrução SELECT.

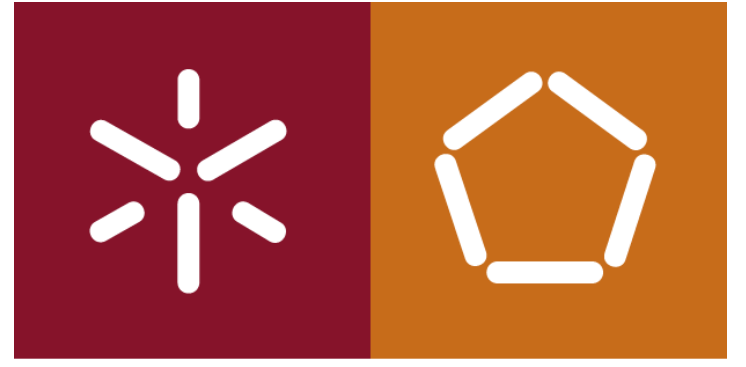

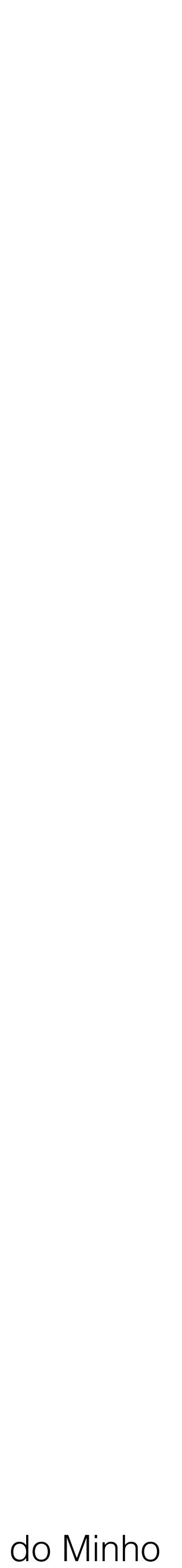

Bases de Dados

#### **Ordenar resultados (ORDER BY)**

*Apresente uma lista dos salários de todos os funcionários, dispostos em ordem decrescente de salário.*

SELECT staffNo, fName, lName, salary FROM Staff ORDER BY salary DESC;

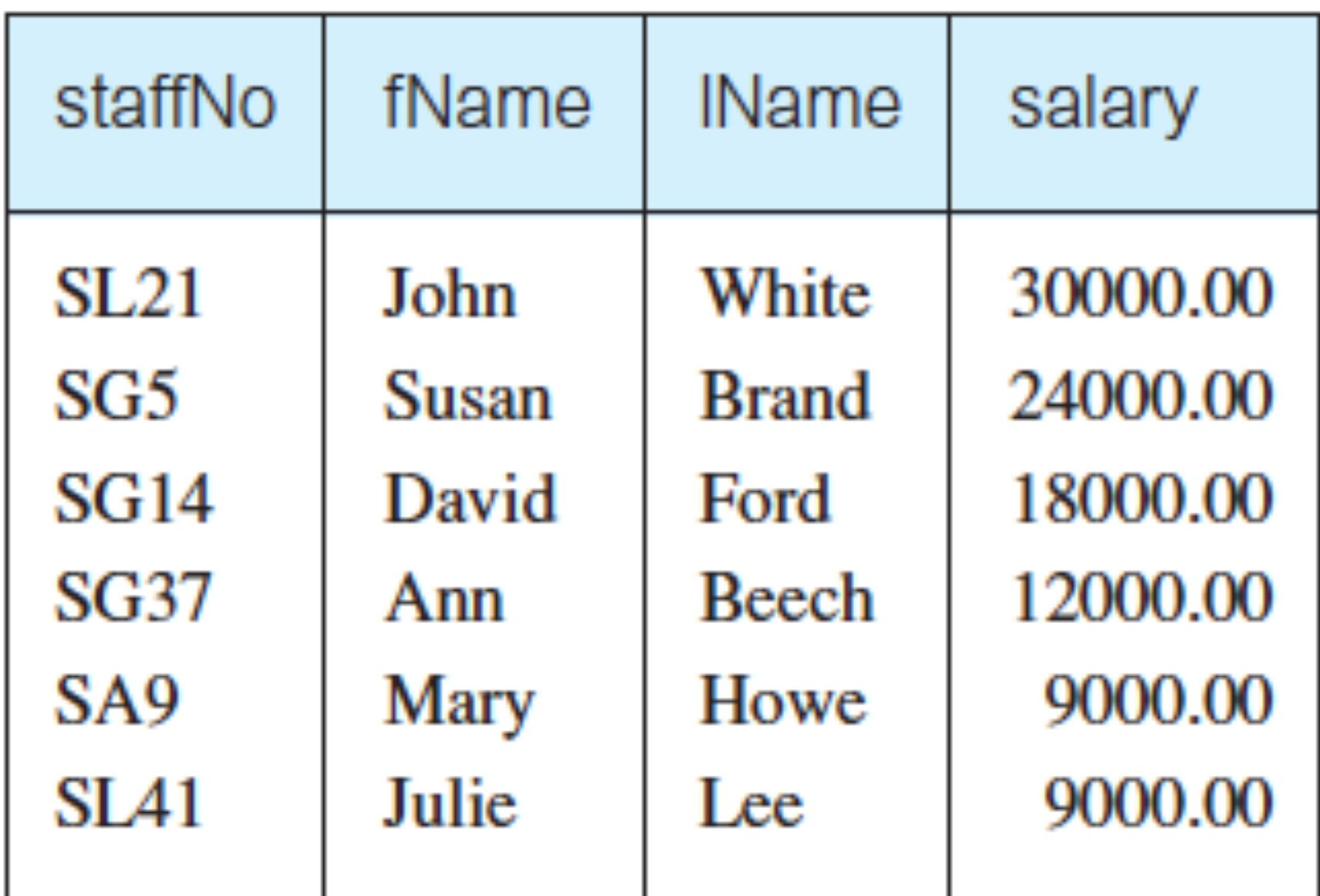

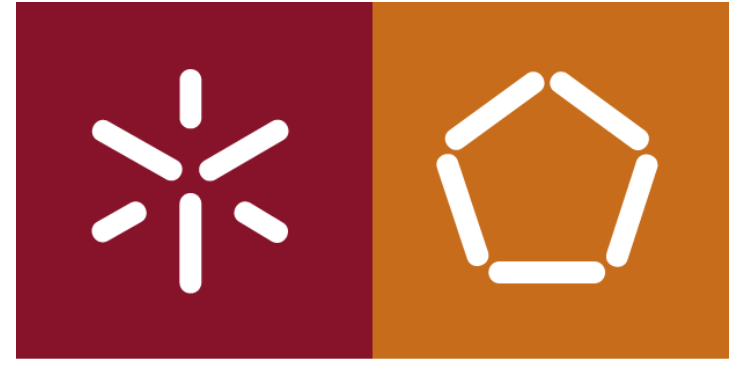

António Abelha -2019/2020, Universidade do Minho

Bases de Dados

#### **Ordenar resultados (ORDER BY)**

*Apresente uma lista abreviada das propriedades dispostas por ordem do tipo de propriedade.*

SELECT propertyNo, type, rooms, rent FROM PropertyForRent ORDER BY type, rent DESC;

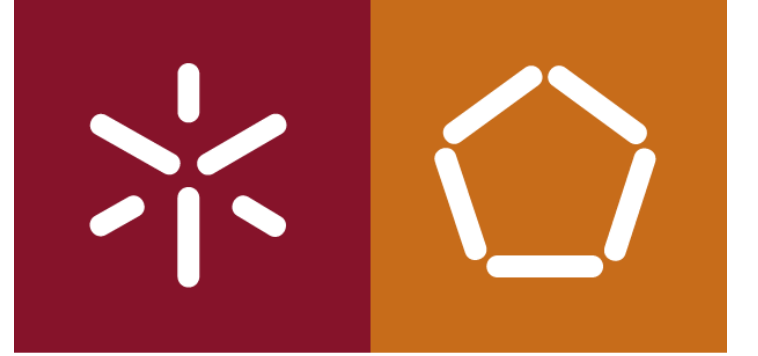

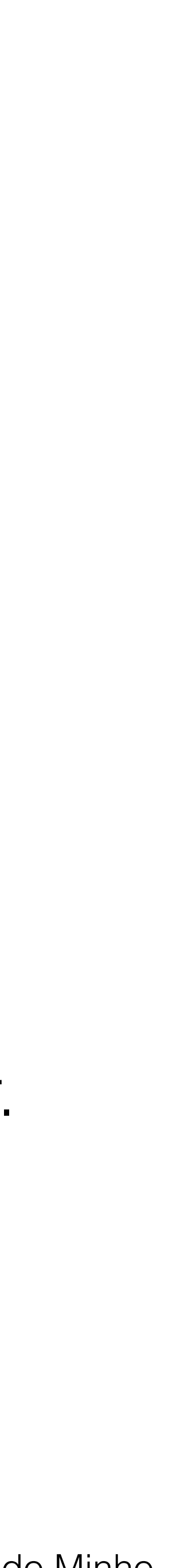

### **Funções de agregação em SQL**

- A norma ISO define cinco funções agregadas:
	-
	-
	-
	-
	- **COUNT** retorna o número de valores de uma coluna especificada; **SUM** - retorna a soma dos valores de uma coluna especificada; **AVG** - retorna a média dos valores de uma coluna especificada; **MIN** - retorna o menor valor de uma coluna especificada; **MAX** - retorna o maior valor de uma coluna especificada.

Estas funções operaram numa única coluna de uma tabela e retornam um único valor. **COUNT**, **MIN**, **MAX** e aplicam-se a colunas numéricas e não numéricas, o **SUM** e **AVG** apenas podem ser utilizados em campos numéricos. Cada função elimina nulos primeiro e opera apenas sobre os valores não nulos restantes. **COUNT** (\*) tem uma

utilização especial, que conta todas as linhas de uma tabela.

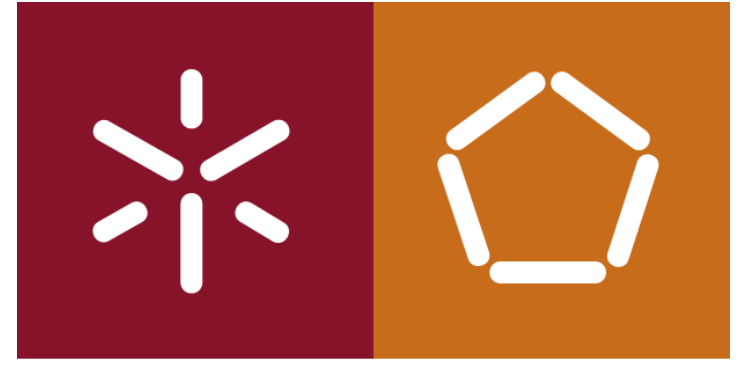

António Abelha -2019/2020, Universidade do Minho

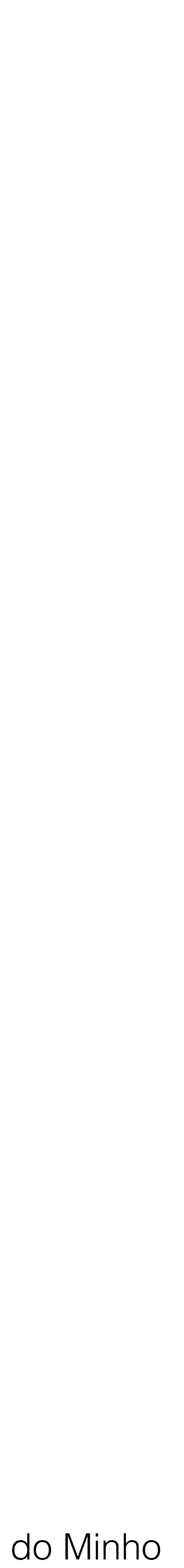

Bases de Dados

#### **Funções de agregação em SQL**

## **- COUNT(\*)**

*Quantas propriedades têm um aluguer mensal superior a 350?*

*SELECT COUNT(\*) AS myCount FROM PropertyForRent WHERE rent > 350;*

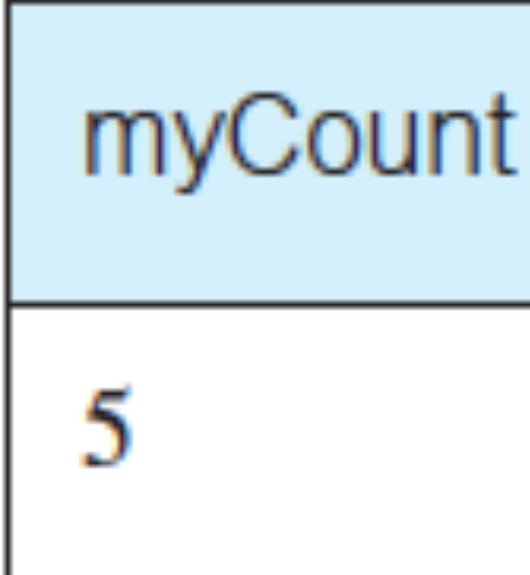

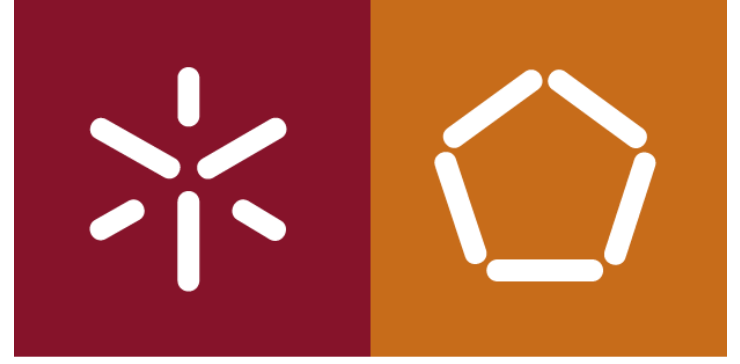

António Abelha -2019/2020, Universidade do Minho

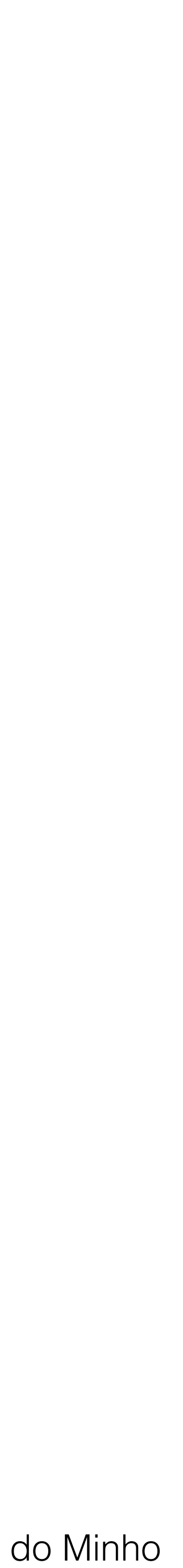

Bases de Dados

# ınt

#### **Funções de agregação em SQL**

#### **COUNT(DISTINCT)**

*Quantas propriedades diferentes foram vistas em Maio de 2004?*

SELECT COUNT( DISTINCT propertyNo) AS myCount FROM Viewing

WHERE viewDate BETWEEN '1-May-04' AND '31-May-04';

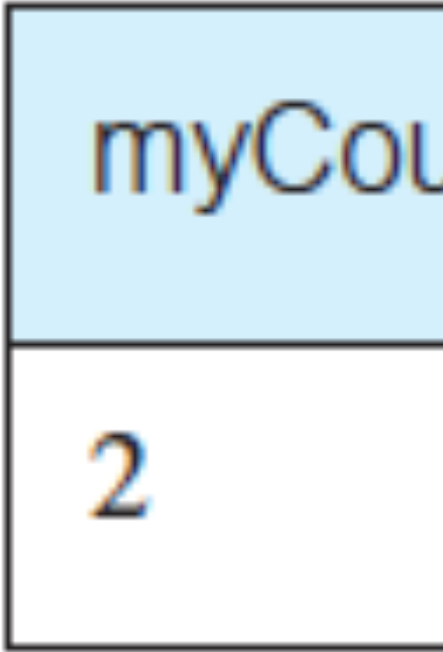

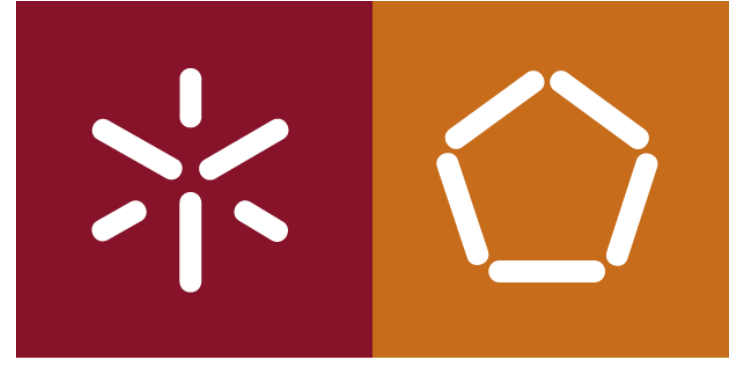

António Abelha -2019/2020, Universidade do Minho

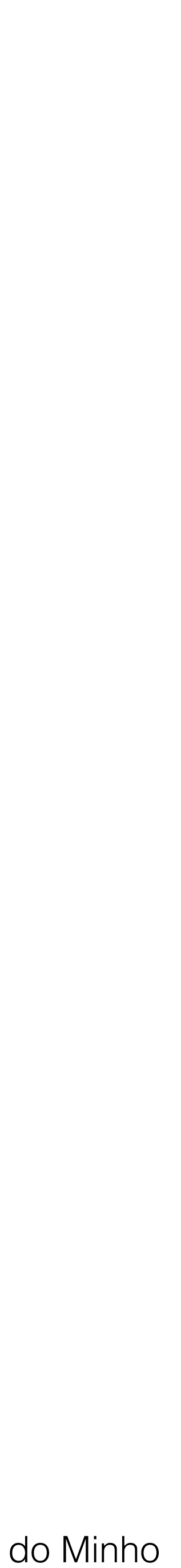

Bases de Dados

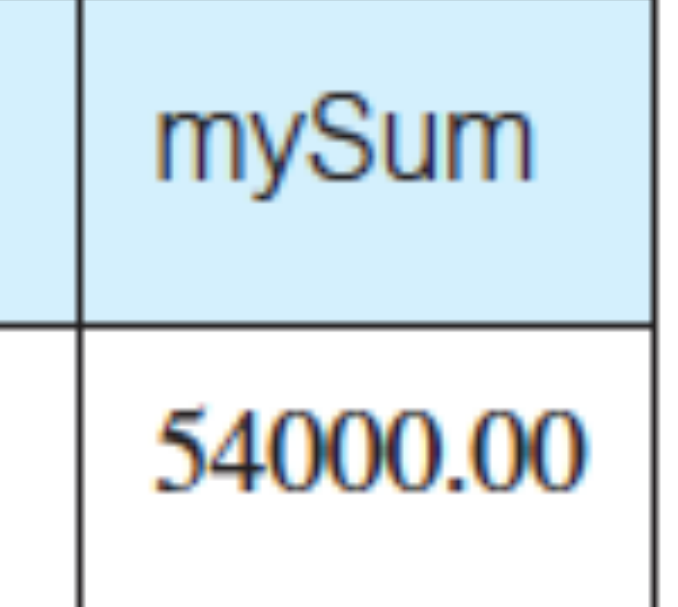

#### **Funções de agregação em SQL**

#### **COUNT e SUM**

*Apresente o número de gerentes e a soma dos seus salários.?*

 SELECT COUNT(staffNo) AS myCount, SUM(salary) AS mySum FROM Staff WHERE position = 'Manager';

> myCount  $\sim$

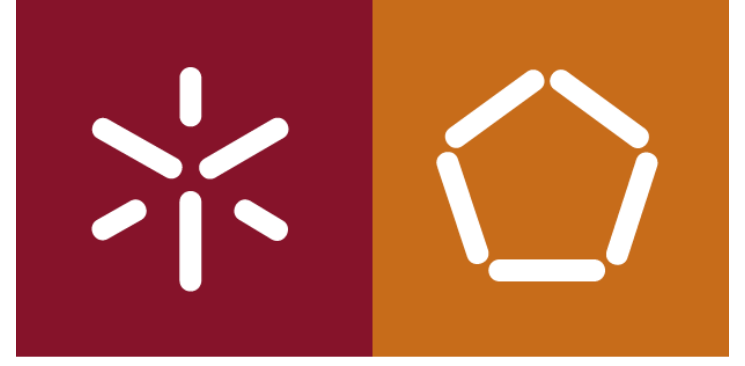

António Abelha -2019/2020, Universidade do Minho

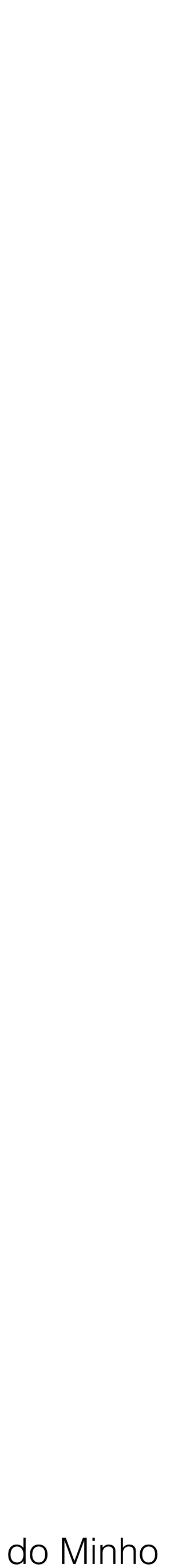

Bases de Dados

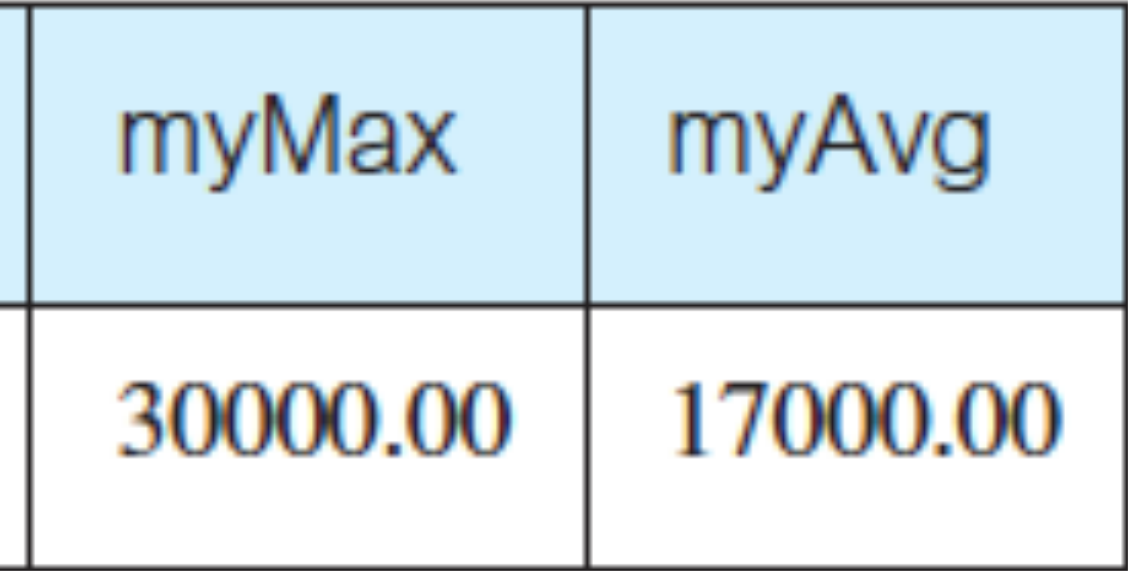

#### **Funções de agregação em SQL**

#### **MIN, MAX e AVG**

*Apresente o mínimo, máximo e média salarial dos funcionários?*

 SELECT MIN(salary) AS myMin, MAX(salary) AS myMax, AVG(salary) AS myAvg FROM Staff;

> myMin 9000.00

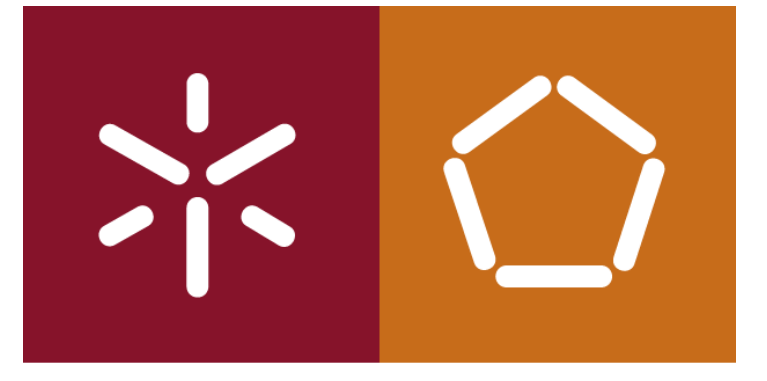

António Abelha -2019/2020, Universidade do Minho

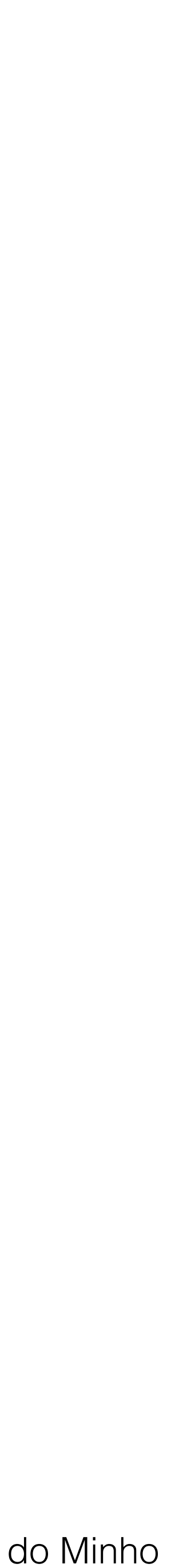

### **Agrupar resultados (Cláusula GROUP BY)**

As colunas referenciadas no GROUP BY são designadas colunas de agrupamento. Quando GROUP BY é utilizado, cada item da lista de seleção deve ser de valor único por grupo. Além disso, a cláusula SELECT só pode conter:

nomes de coluna;

- funções de agregação;
- constantes;  $\bigcirc$
- uma expressão envolvendo combinações dos anteriores.

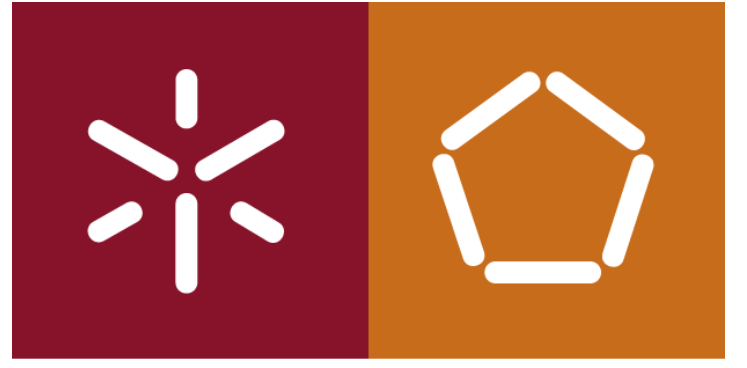

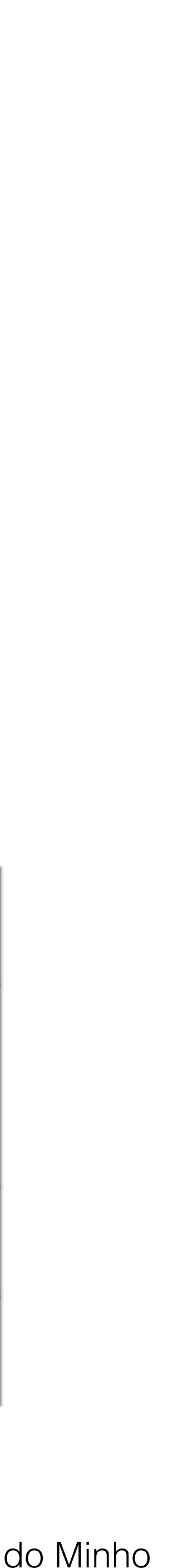

## **Agrupar resultados (Cláusula GROUP BY)**

*Qual o numero de funcionários que trabalham em cada filial e a soma de seus salários.*

SELECT branchNo, COUNT(staffNo) AS myCount, SUM(salary) AS mySum FROM Staff GROUP BY branchNo ORDER BY branchNo;

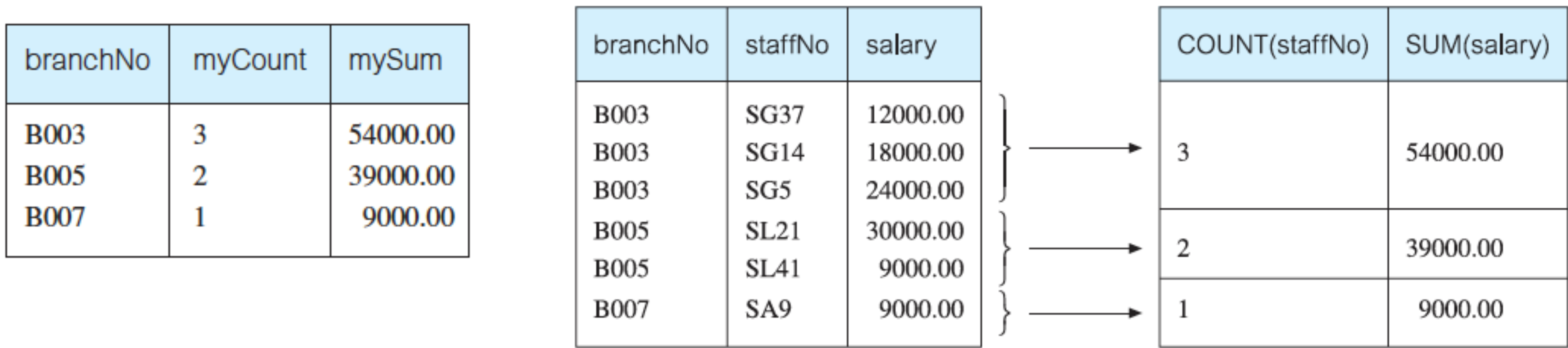

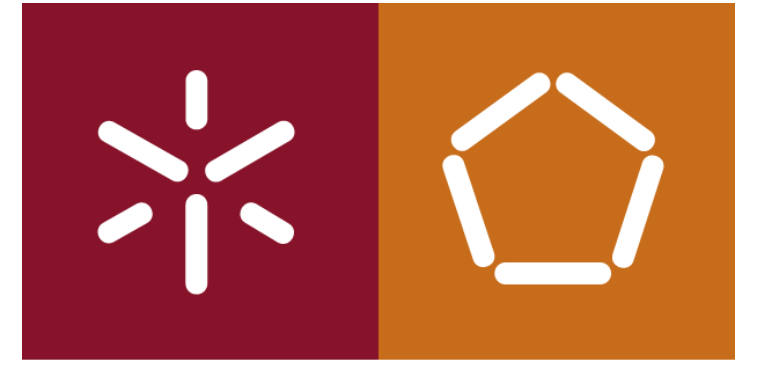

António Abelha -2019/2020, Universidade do Minho

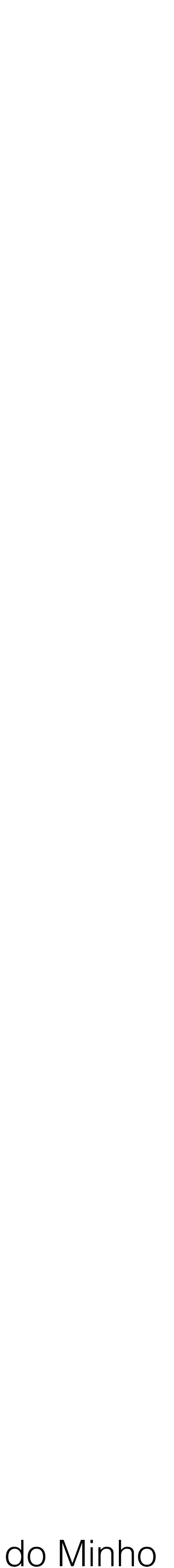

Bases de Dados

## **Agrupar resultados (Cláusula GROUP BY)**

SELECT branchNo, ( SELECT COUNT(staffNo) AS myCount FROM Staff s WHERE

( SELECT SUM(salary) AS mySum FROM Staff s WHERE s.branchNo = b.branchNo)

- s.branchNo = b.branchNo),
- 
- FROM Branch b ORDER BY branchNo;
- filial, **apresentando se for o caso valores a zero**.

Com esta versão do SELECT, os dois valores agregados são produzidos para cada

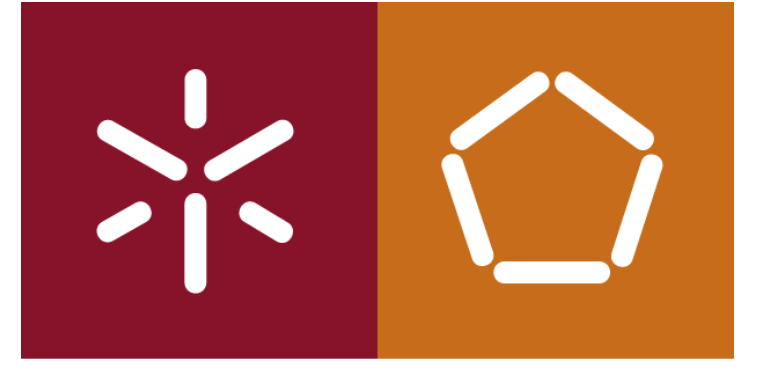

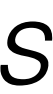

Bases de Dados

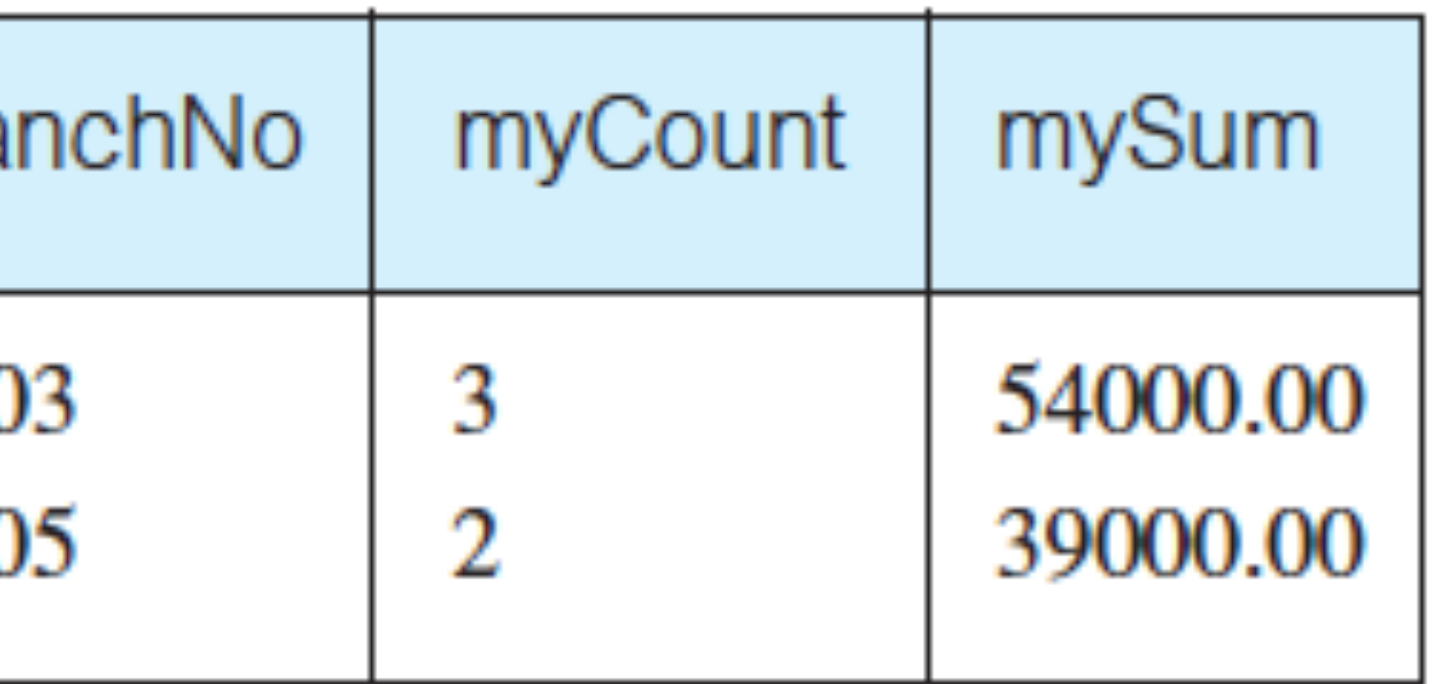

### **Restrições em agrupamentos (cláusula HAVING)**

Para cada filial com mais do que um funcionário, apresente o número de funcionários *e a soma dos seus salários.* SELECT branchNo, COUNT(staffNo) AS myCount, SUM(salary) AS mySum FROM Staff GROUP BY branchNo HAVING COUNT(staffNo) > 1 bra ORDER BY branchNo;

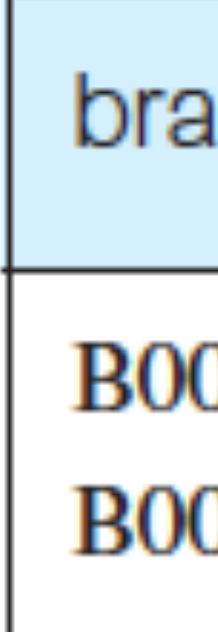

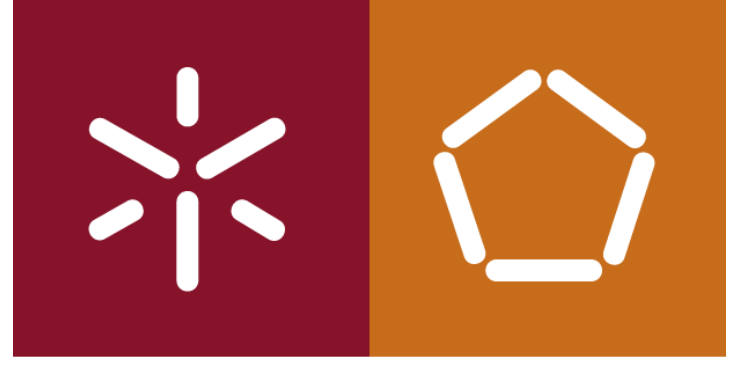

António Abelha -2019/2020, Universidade do Minho

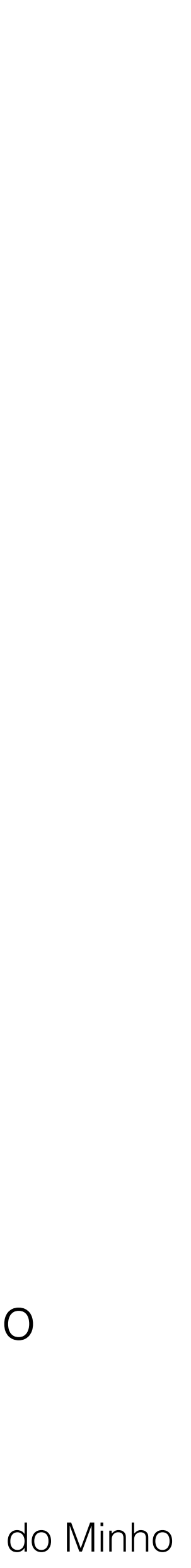

Bases de Dados

#### **Subqueries**

Uma instrução SELECT pode ser usada dentro outra instrução SELECT. Os resultados dessa instrução SELECT interna (ou subselect) são utilizados na instrução externa para ajudar a determinar o conteúdo do resultado final. Um subselect pode ser usado no WHERE e HAVING. Neste caso é chamado de uma subquery ou query aninhado. Subselects podem ser utilizados no INSERT,UPDATE, e DELETE.

Existem três tipos de subquerys:

Um subquery escalar retorna uma única coluna, um único valor. Pode ser usado sempre que um valor único é necessário.

Um subquery de linha retorna várias colunas, apenas uma única linha. Um subquery de linha pode ser usado sempre que é necessário um construtor de linha,.

Um subquery tabela retorna uma ou mais colunas e várias linhas. Um subquery tabela pode ser utilizado sempre que é necessário uma tabela, por exemplo, para o predicado IN.

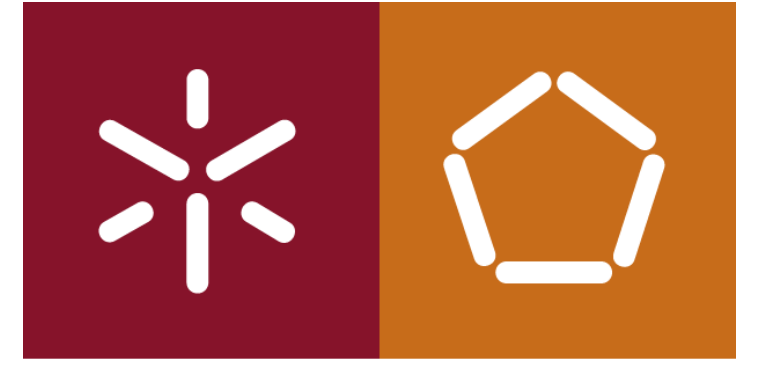

António Abelha -2019/2020, Universidade do Minho

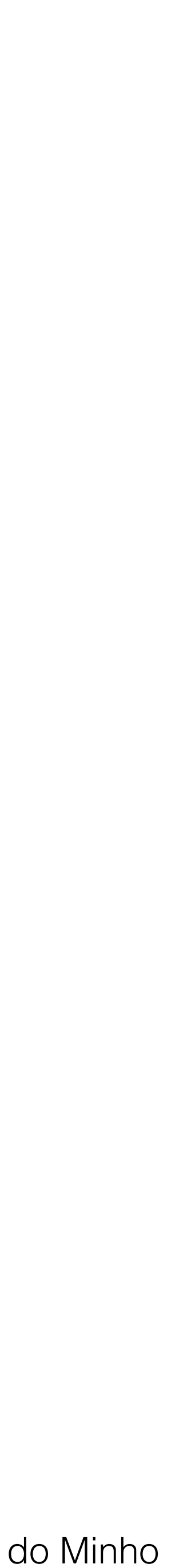

Bases de Dados

#### **Subqueries**

 SELECT staffNo, fName, lName, position, salary – ( SELECT AVG(salary) FROM Staff) AS salDiffFROM Staff WHERE salary > ( SELECT AVG(salary) FROM Staff);

*Apresente os funcionários cujo salário é superior ao salário médio, e mostrar a diferença do seu salário para a média.*

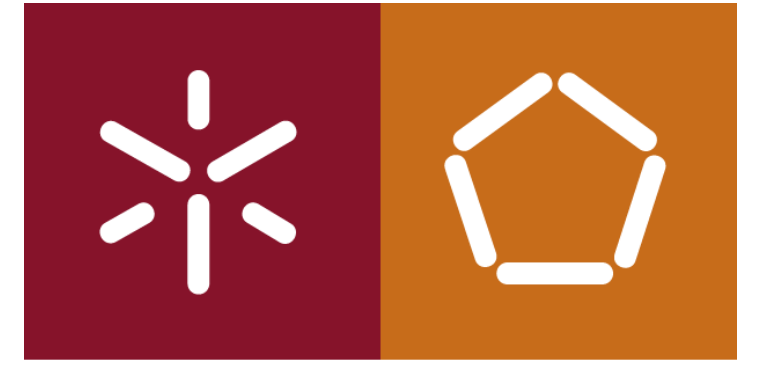

António Abelha -2019/2020, Universidade do Minho

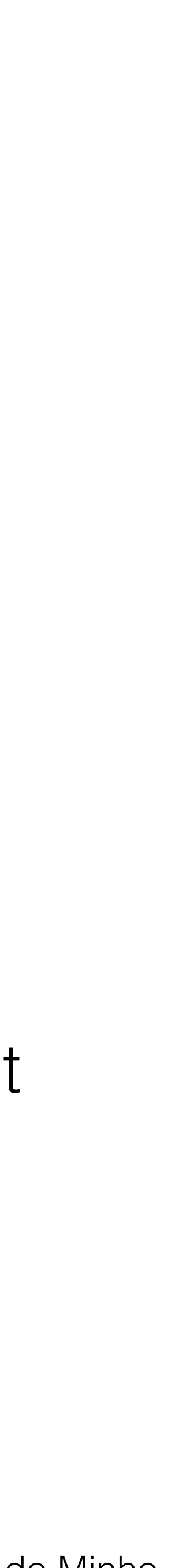

Bases de Dados

#### **Subqueries aninhados (IN)**

*Apresente as propriedades que são geridas por funcionários que trabalham na filial de '163 Main St ".*

WHERE staffNo IN ( SELECT staffNo FROM StaffWHERE branchNo = ( SELECT branchNo FROM BranchWHERE street = '163 Main St'));

SELECT propertyNo, street, city, postcode, type, rooms, rent FROM PropertyForRent

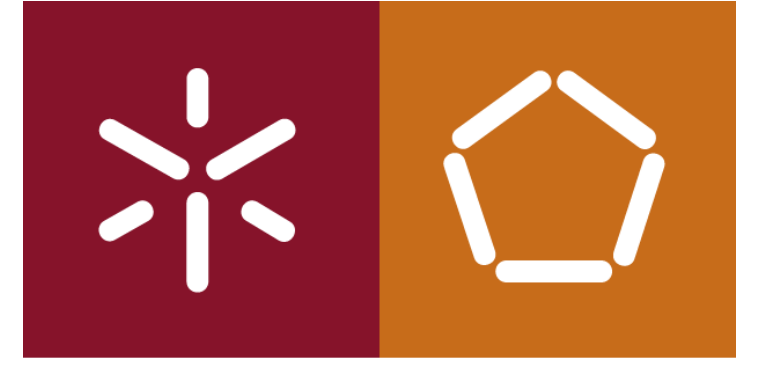

António Abelha -2019/2020, Universidade do Minho

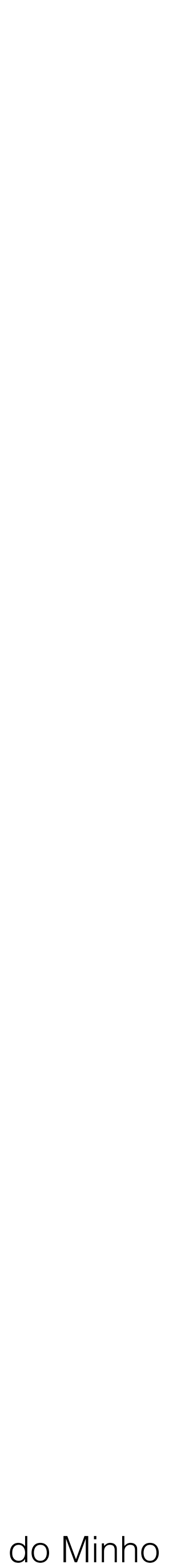

Bases de Dados

#### **Queries - Multi Tabela**

*Apresente uma lista dos nomes de todos os clientes que visualizaram uma propriedade e o comentário registado.*

SELECT c.clientNo, fName, lName, propertyNo, comment

FROM Client c, Viewing v

WHERE c.clientNo = v.clientNo;

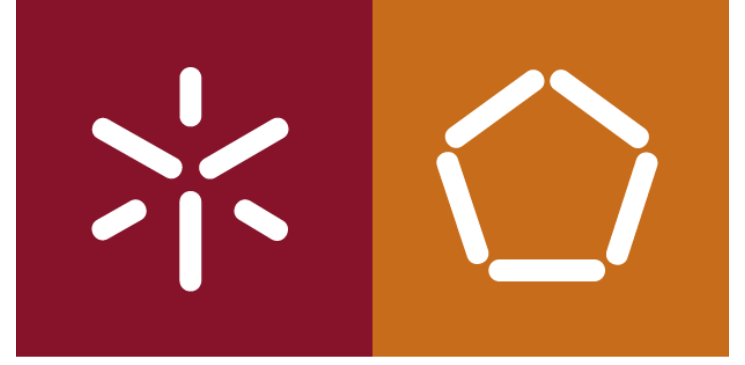

António Abelha -2019/2020, Universidade do Minho

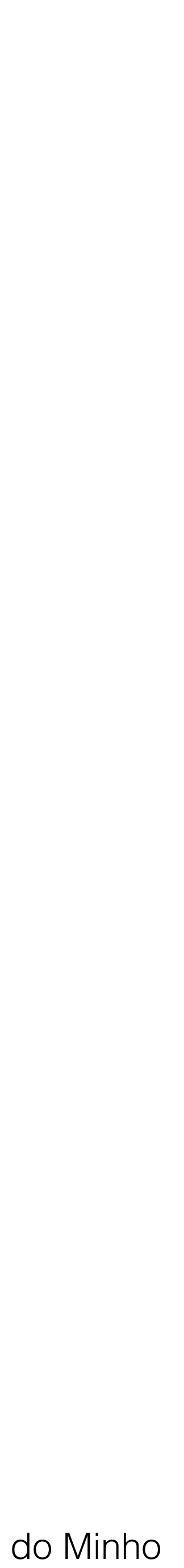

Bases de Dados

#### **Queries - Multi Tabela**

*O SQL possuiu as seguintes formas alternativas para especificar esta junção:*

## **FROM Client c JOIN Viewing v ON c.clientNo = v.clientNo FROM Client JOIN Viewing USING clientNo FROM Client NATURAL JOIN Viewing**

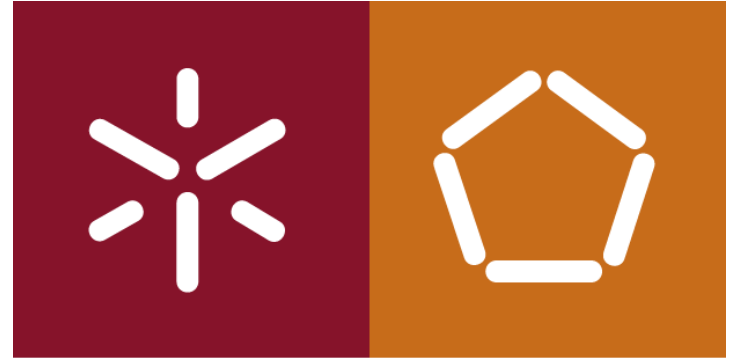

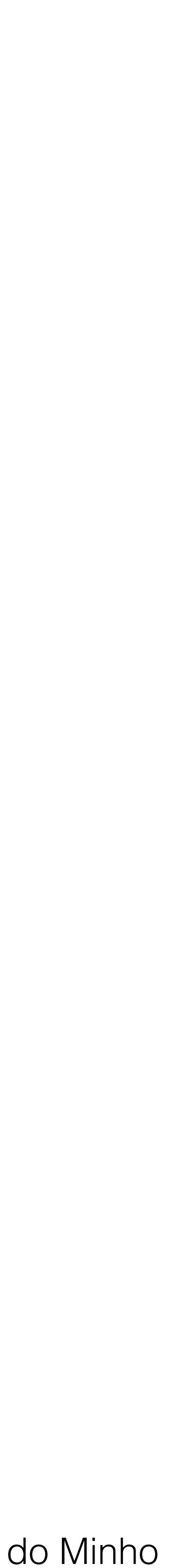

#### **Queries - Multi Tabela**

*Para cada filial, apresente o números e o nome dos funcionários que gerem propriedades, incluindo a cidade em que se situa a filial e as propriedades geridas.*

SELECT b.branchNo, b.city, s.staffNo, fName, lName, propertyNo FROM Branch b, Staff s, PropertyForRent p WHERE b.branchNo = s.branchNo  $AND$  s.staffNo = p.staffNo ORDER BY b.branchNo, s.staffNo, propertyNo;

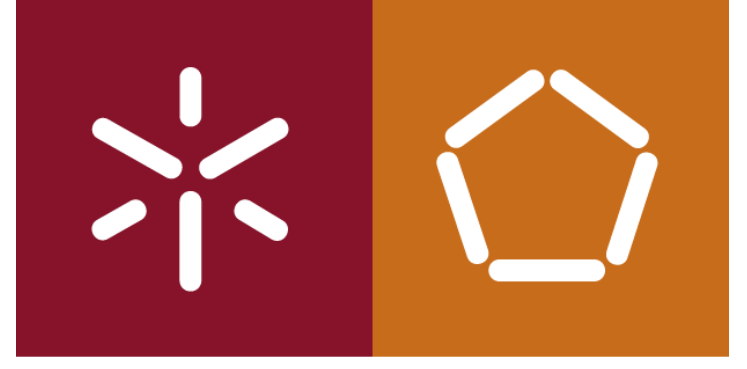

António Abelha -2019/2020, Universidade do Minho

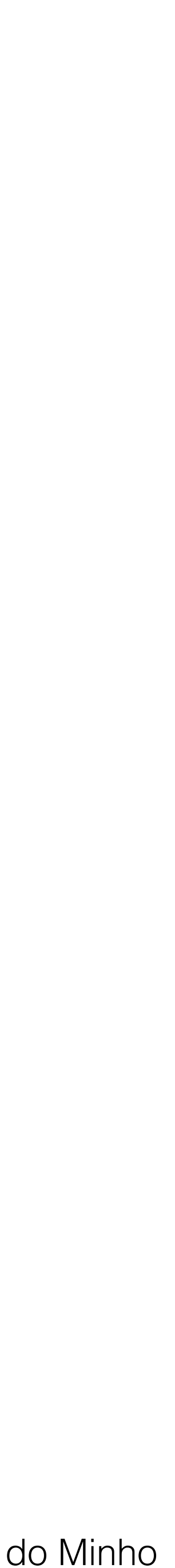

Bases de Dados

### **Outer joins**

- A operação de junção combina dados de duas tabelas, formando pares de linhas relacionadas onde as colunas relacionadas em cada tabela tem o mesmo valor.
	-

Se uma linha de uma tabela não se relaciona, a linha é omitida da tabela de resultados.

- A norma ISO fornece uma outra forma de operação de junção chamada **outer joins**
	-

O **outer join** mantém as linhas que não satisfazem a condição de junção.

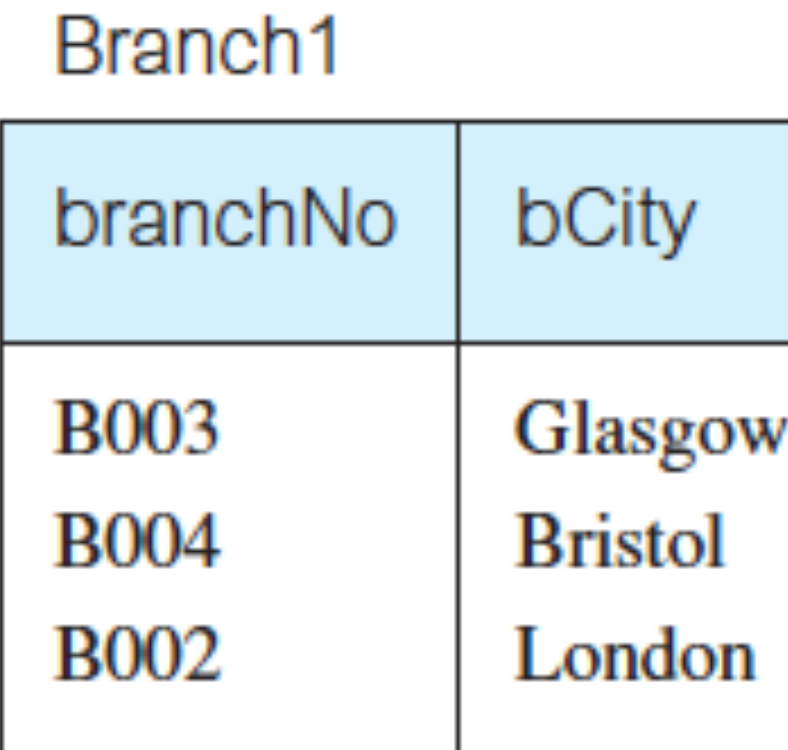

#### SELECT b.\*, p.\* FROM Branch1 b, PropertyForRent1 p WHERE **b.bCity** = p.pCity;

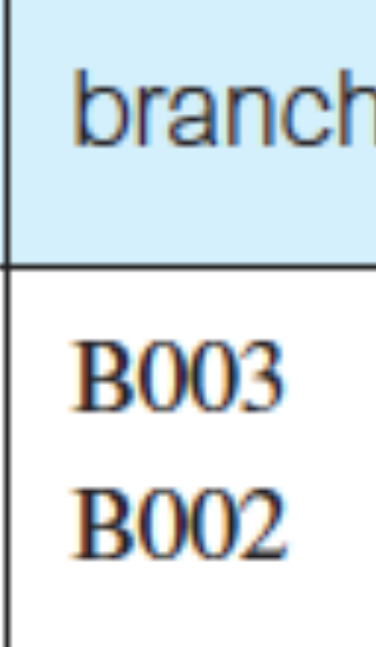

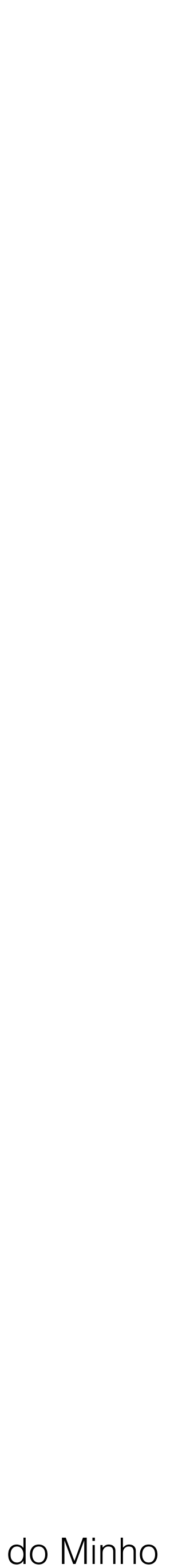

#### PropertyForRent1

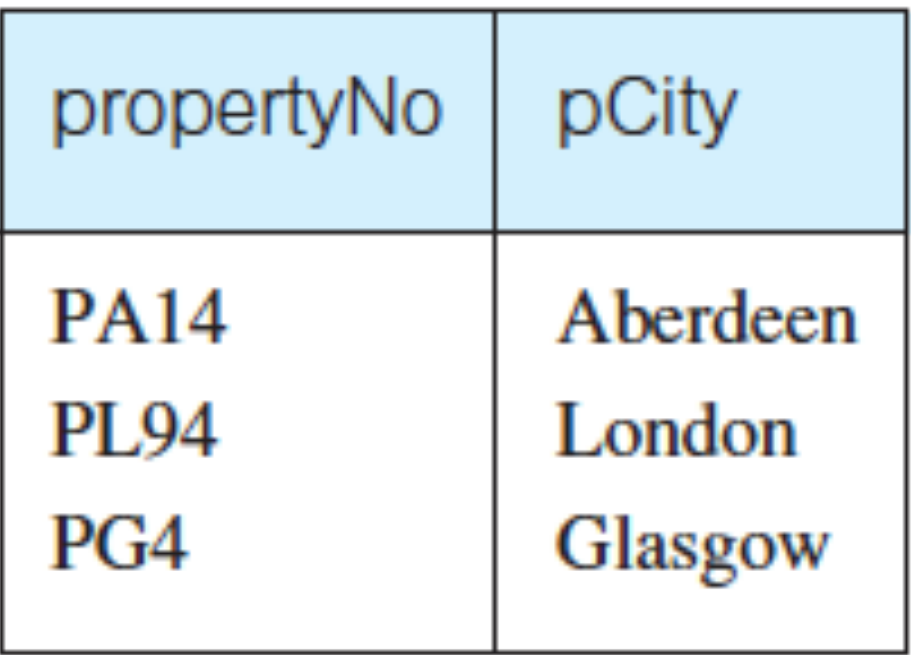

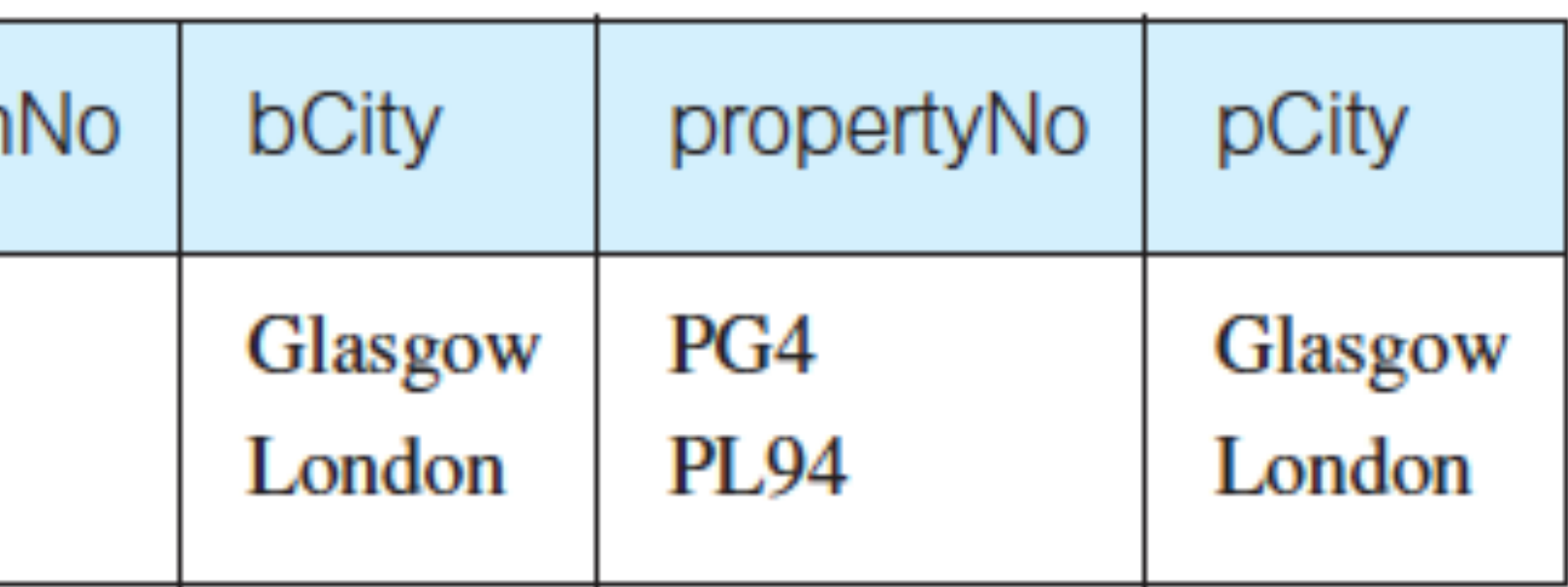

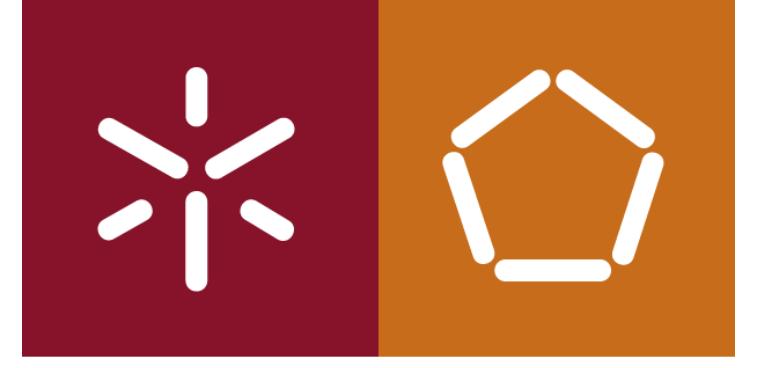

**Outer joins** 

#### 42

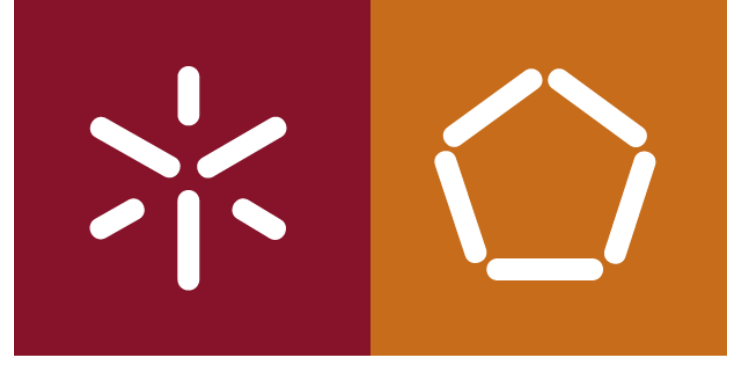

António Abelha -2019/2020, Universidade do Minho

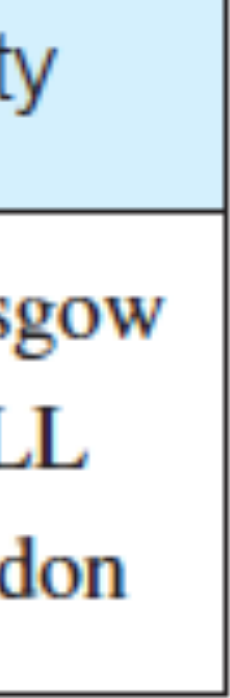

*Apresentar todas as filiais e as propriedades que estão na mesma cidade.* SELECT  $b.*$ ,  $p.*$ FROM Branch1 b LEFT JOIN PropertyForRent1 p ON b.bCity = p.pCity; ou SELECT b.\*, p.\* FROM Branch1 b, Property WHERE  $b. bCity = p. pCity (+);$ 

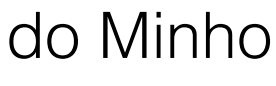

Bases de Dados

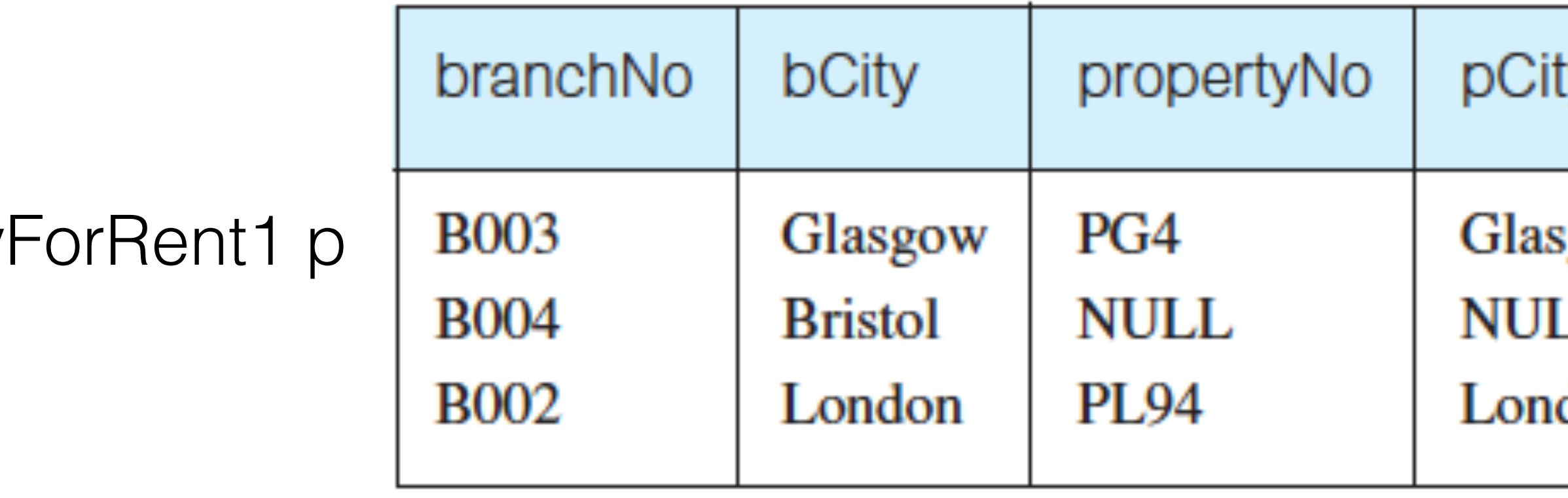

#### **Outer joins**

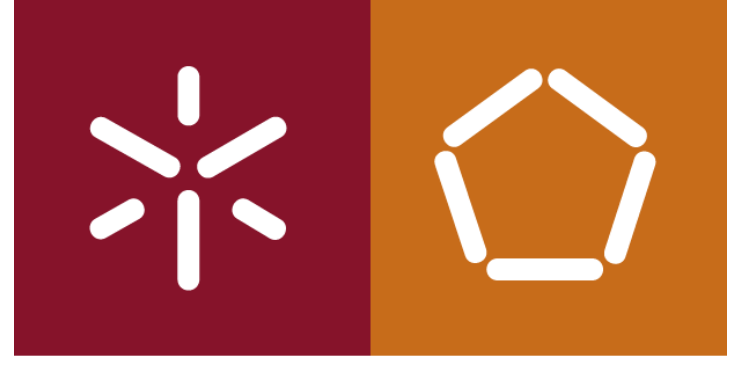

António Abelha -2019/2020, Universidade do Minho

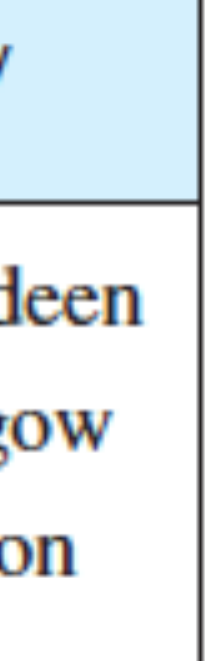

*Apresentar todas as filiais e as propriedades que estão na mesma cidade.* SELECT b.\*, p.\* FROM Branch1 b RIGHT JOIN PropertyForRent1 p ON b.bCity = p.pCity; ou SELECT b.\*, p.\* FROM Branch1 b, PropertyForRent1 p WHERE  $b. bCity(+) = p. pCity;$ 

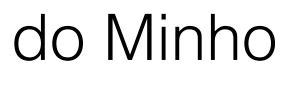

Bases de Dados

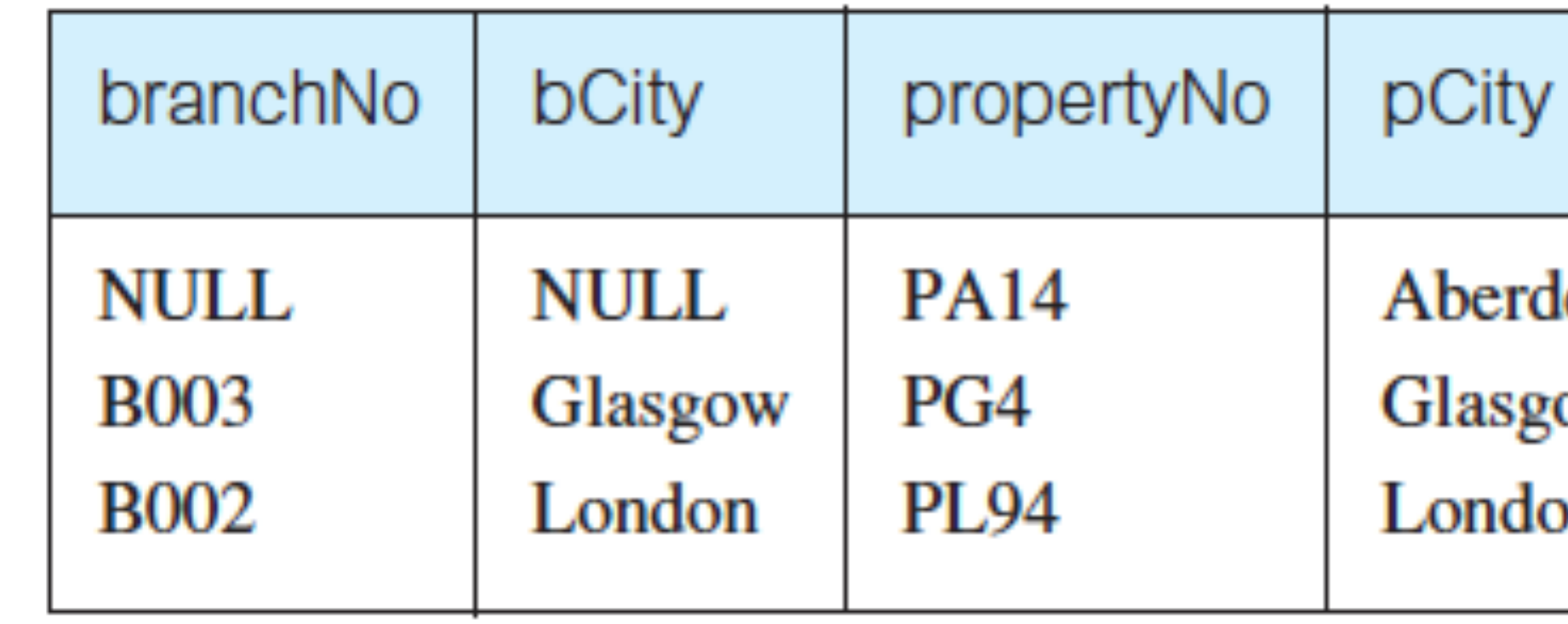

#### **Outer joins**

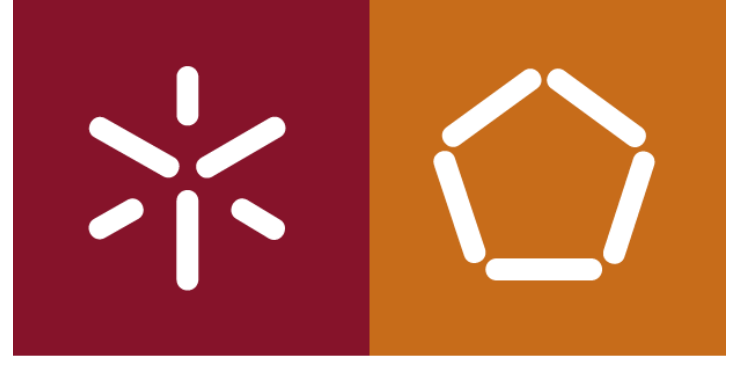

António Abelha -2019/2020, Universidade do Minho

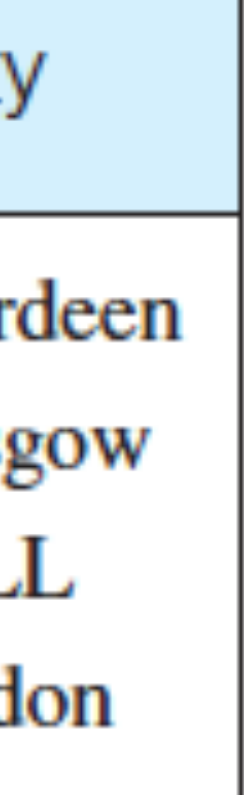

*Apresentar todas as filiais e as propriedades que estão na mesma cidade.* SELECT b.\*, p.\* FROM Branch1 b FULL JOIN PropertyForRent1 p ON b.bCity = p.pCity; ou SELECT b.\*, p.\* FROM Branch1 b, PropertyI WHERE  $b. bCity(+) = p. pCity(+);$ 

Bases de Dados

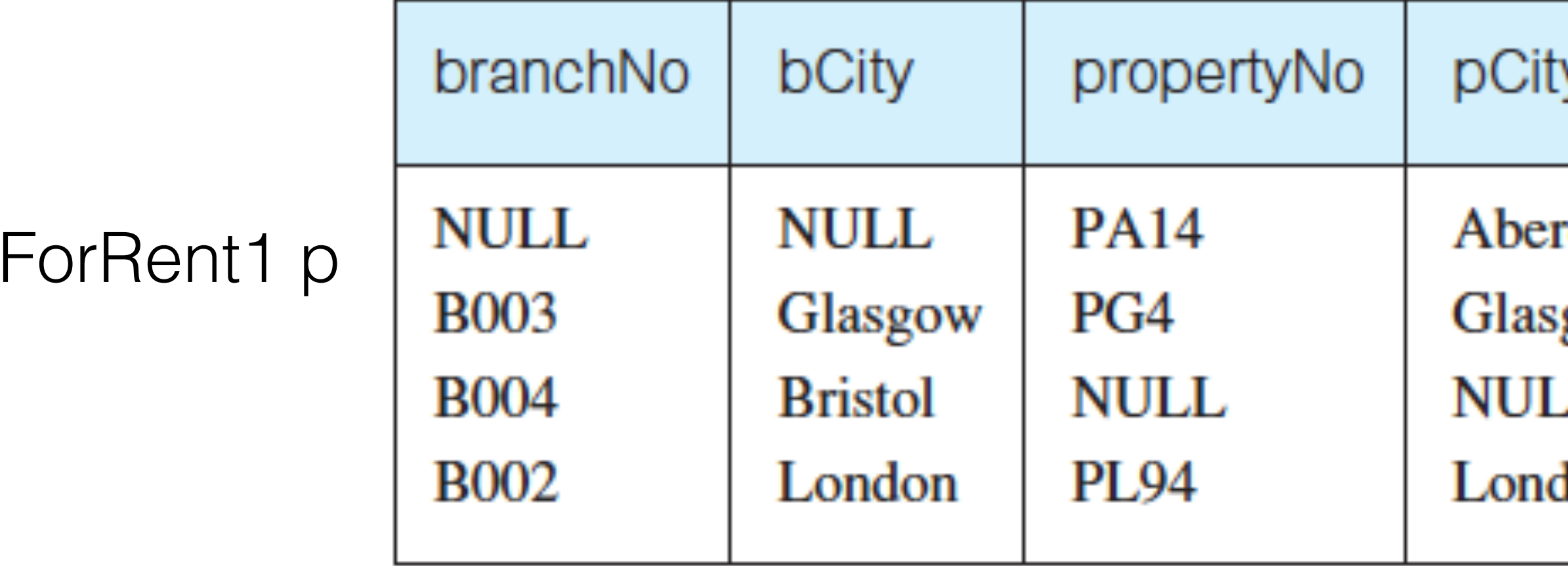

#### **Outer joins**

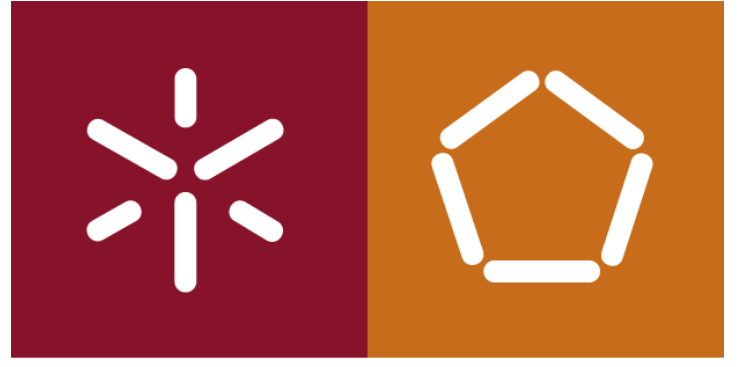

António Abelha -2019/2020, Universidade do Minho

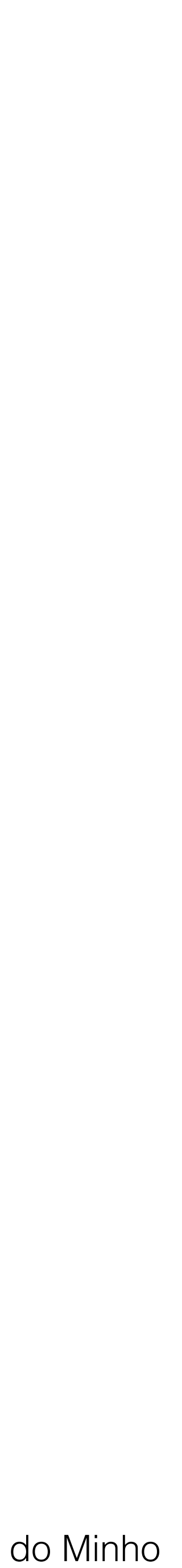

#### **EXISTS e NOT EXISTS**

Apenas podes ser usadas em subquerys e produzem um resultado verdadeiro ou falso. EXISTS é verdadeira se, e só se existir pelo menos uma linha na tabela retornada pelo subquery; é falsa se o subquery retornar vazio. NOT EXISTS é o oposto do EXISTS.

EXISTS e NOT EXISTS verificam apenas a existência ou não existência de linhas no resultado do subquery.

A subquery pode conter qualquer número de colunas. Para simplificar, usar a seguinte forma:

#### (SELECT \* FROM...)

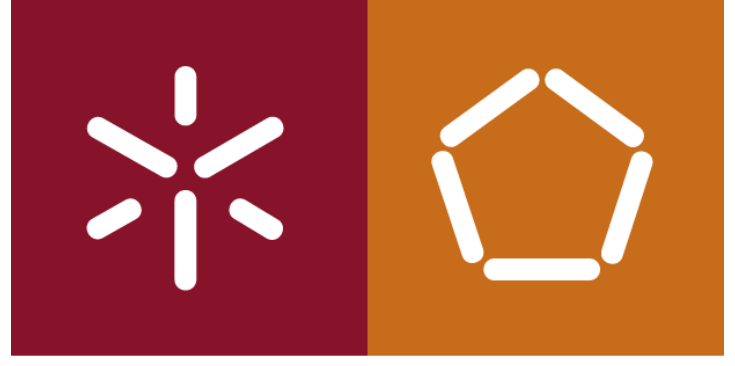

António Abelha -2019/2020, Universidade do Minho

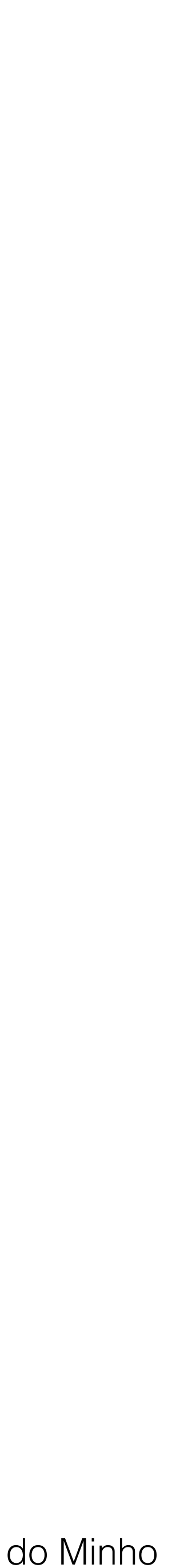

*Apresente todos os funcionários que trabalham na filial de Londres.* SELECT staffNo, fName, lName, position FROM Staff s WHERE EXISTS ( SELECT \* FROM Branch b WHERE s.branchNo = b.branchNo  $AND$  city = 'London'); ou SELECT staffNo, fName, lName, position FROM Staff s, Branch b WHERE s.branchNo = b.branchNo  $AND$  city = 'London';

Bases de Dados

#### **EXISTS e NOT EXISTS**

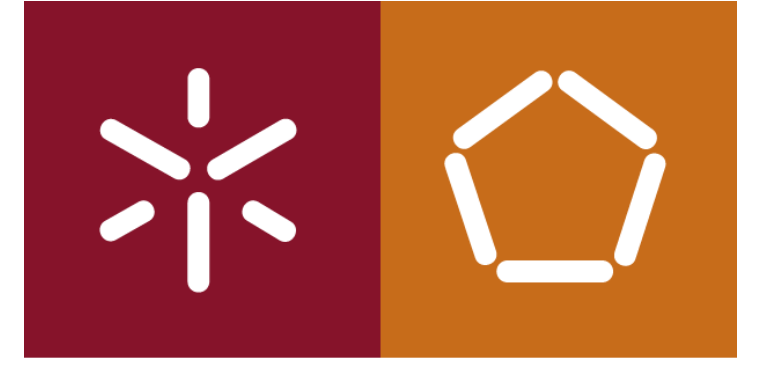

António Abelha -2019/2020, Universidade do Minho

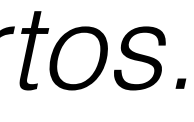

Bases de Dados

### **EXISTS e NOT EXISTS**

*Identificar todos os clientes que visualizaram todos os imóveis com três quartos.*

SELECT clientNo, fName, IName FROM Client c WHERE NOT EXIST (SELECT \* FROM PropertyForRent p WHERE rooms = 3 AND NOT EXISTS (SELECT \* FROM Viewing v WHERE c.clientNo = v.clientNo AND p.propertyNo = v.propertyNo))

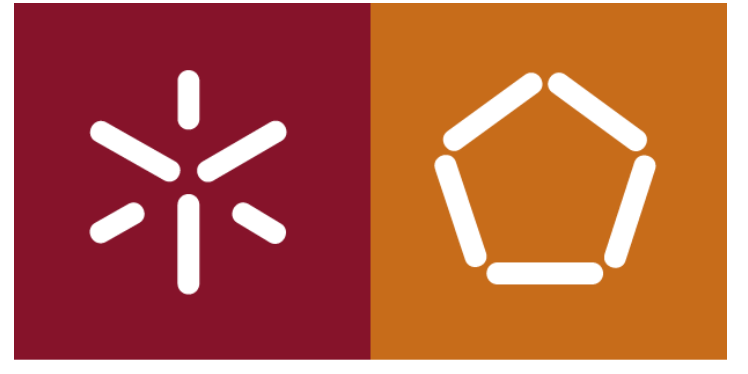

António Abelha -2019/2020, Universidade do Minho

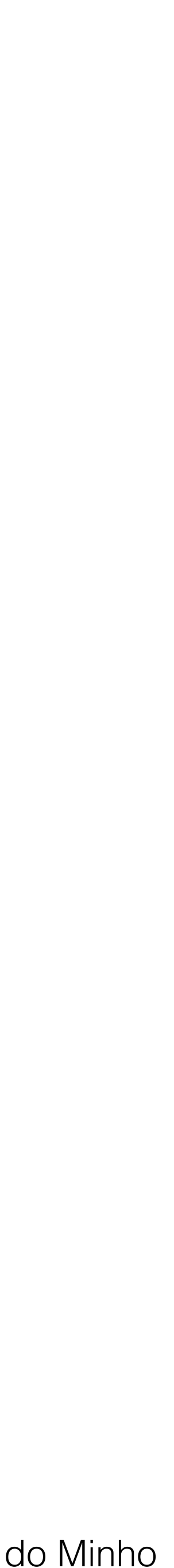

## **Combinar Tabelas (UNION, INTERSECT, EXCEPT)**

Em SQL, podemos usar as operações de **União, Interseção e Diferença** para

combinar os resultados de dois ou mais querys num único resultado:

- A União de duas tabelas, A e B, é uma tabela com todas as linhas que estão, na primeira tabela A ou na segunda tabela B ou em ambas.
- A Interseção de duas tabelas, A e B, é uma tabela com todas as linhas que são comuns às duas tabelas A e B.
- A Diferença de duas tabelas, A e B, é uma tabela com todas as linhas que estão na tabela A mas não estão na tabela B.

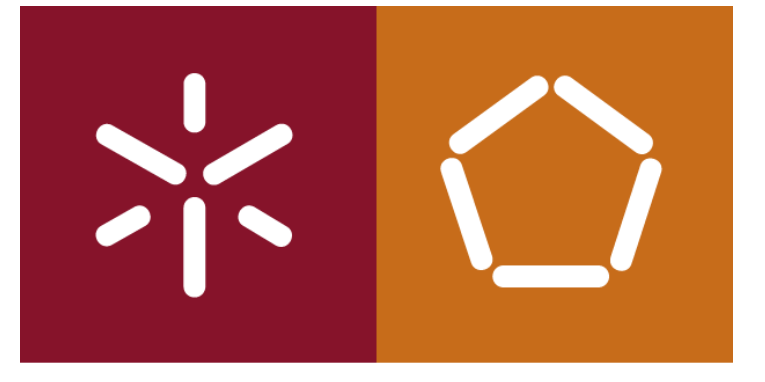

António Abelha -2019/2020, Universidade do Minho

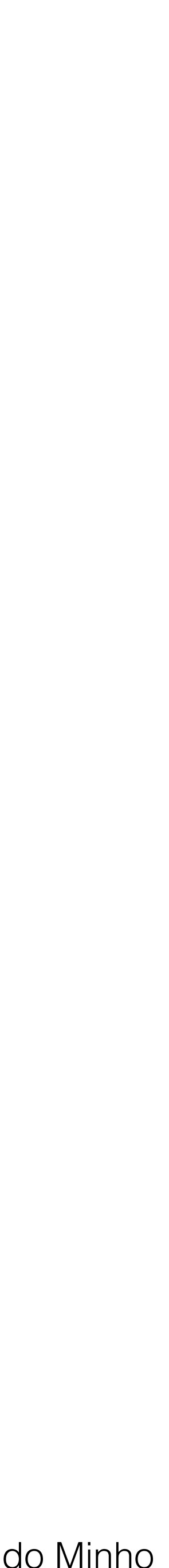

Bases de Dados

## **Combinar Tabelas (UNION, INTERSECT, EXCEPT)**

Isto implica que as duas tabelas deve conter o mesmo número de colunas, e que as colunas possuem os mesmos tipos de dados e comprimentos.

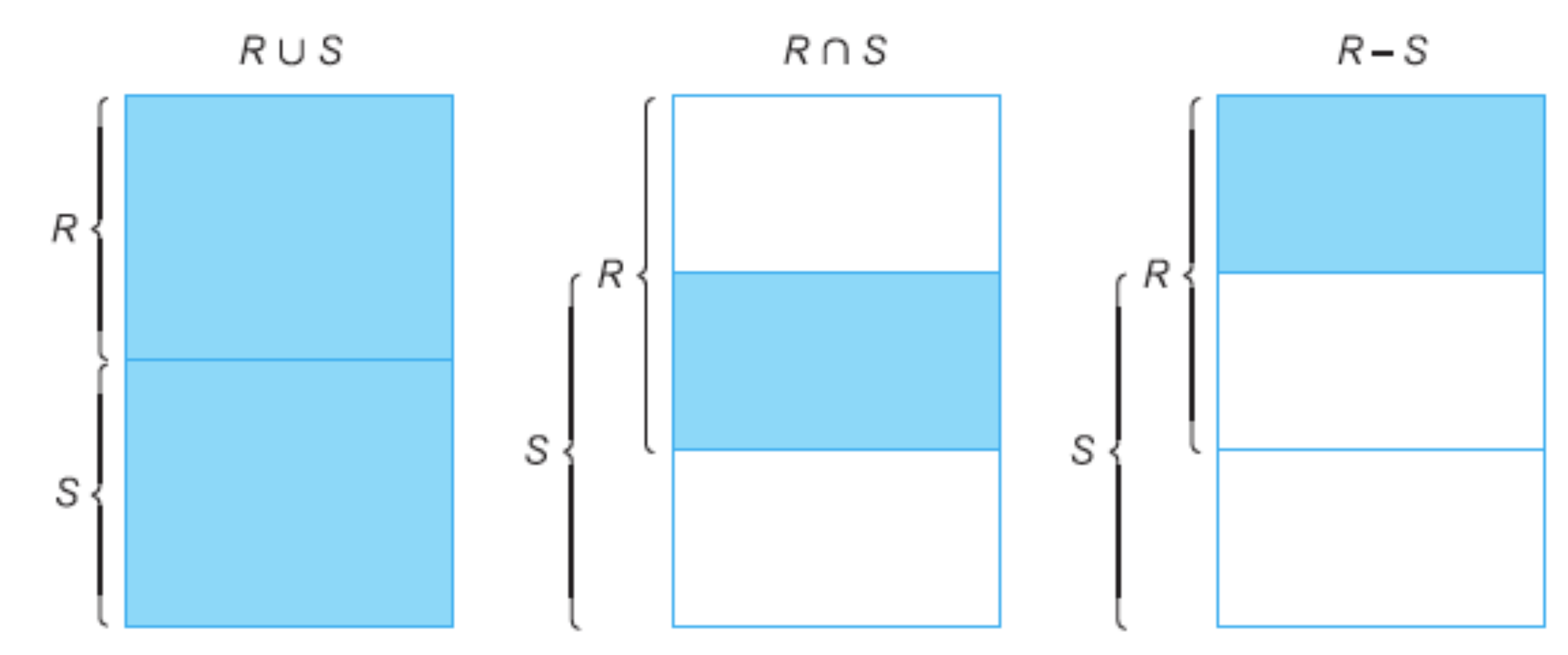

**operator [ALL ] - Se ALL** for utilizado, o resultado pode incluir linhas duplicadas.

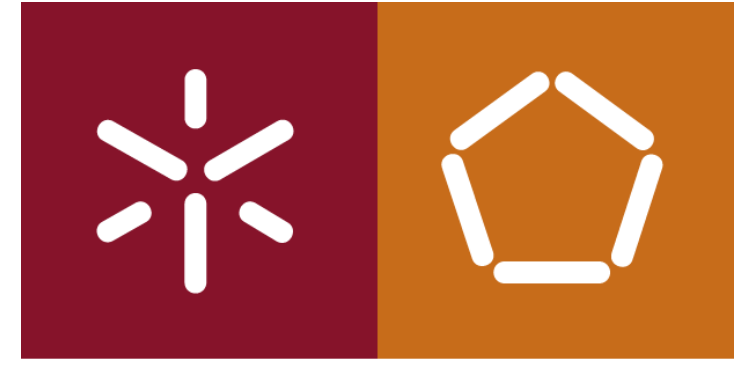

António Abelha -2019/2020, Universidade do Minho

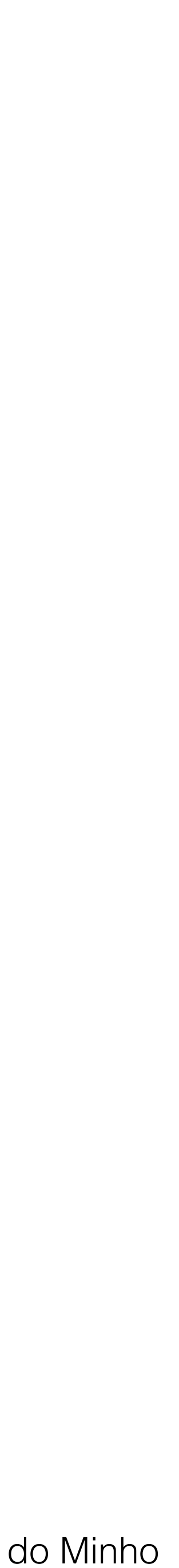

Bases de Dados

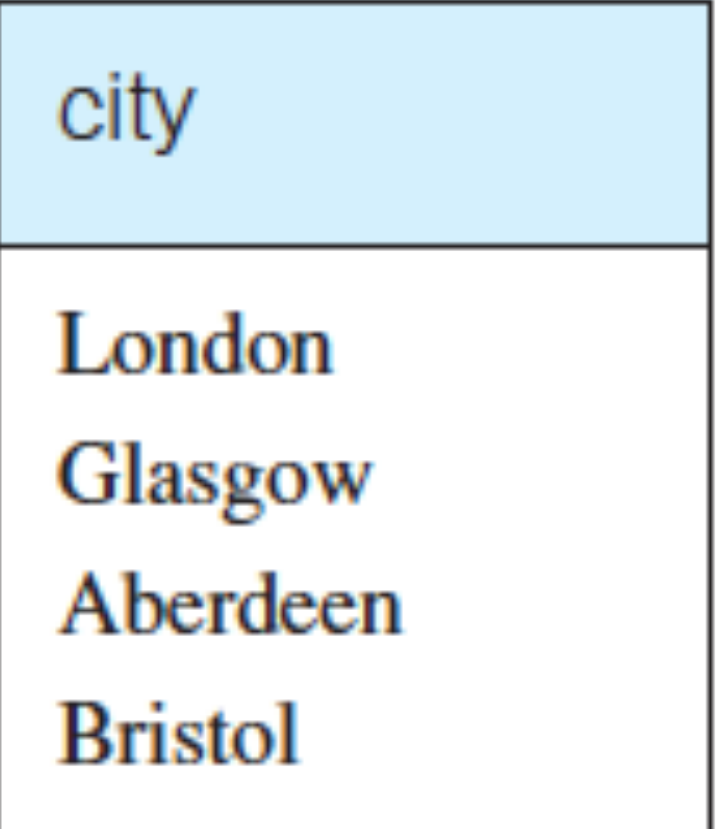

#### **Uso da UNION**

*Apresentar uma lista de todas as cidades em que não há nem uma filial ou um imóvel.*

(**SELECT** city **FROM** Branch **WHERE** city **IS NOT NULL**) **UNION**

(**SELECT** city **FROM** PropertyForRent **WHERE** city **IS NOT NULL**);

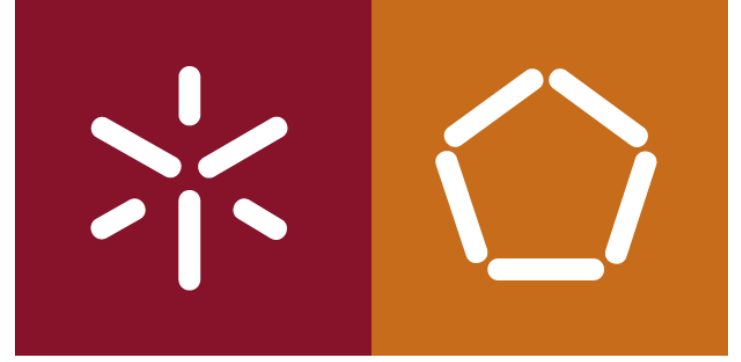

António Abelha -2019/2020, Universidade do Minho

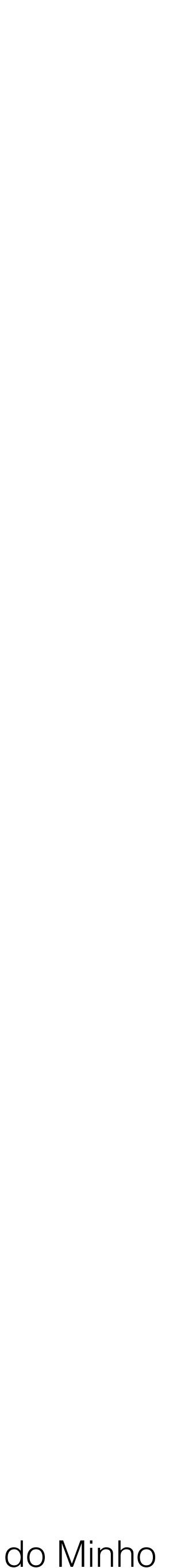

Bases de Dados

### **Uso da INTERSECT**

#### *Apresentar uma lista de todas as cidades em que existe uma filial e um imóvel.*

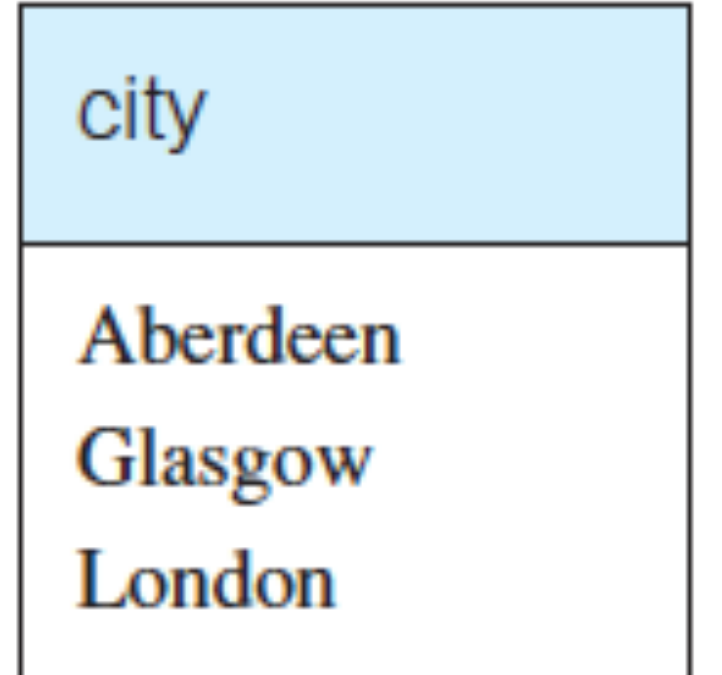

#### or SELECT DISTINCT city **FROM Branch b WHERE EXISTS (SELECT \* FROM** PropertyForRent p **WHERE** b.city =  $p.$ city);

## (**SELECT** city **FROM** Branch) **INTERSECT** (**SELECT** city **FROM** PropertyForRent);

**SELECT DISTINCT b.city FROM** Branch b, PropertyForRent p **WHERE** b.city = p.city;

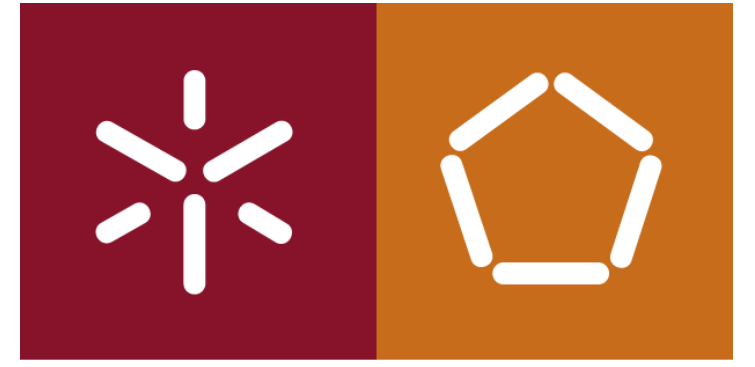

#### Uso da **EXCEPT**

António Abelha -2019/2020, Universidade do Minho

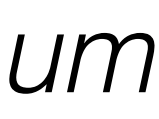

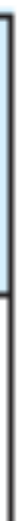

Bases de Dados

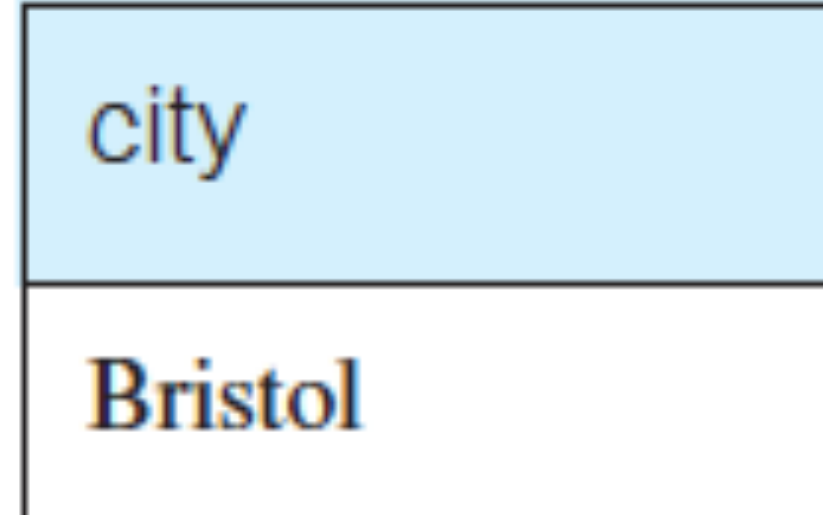

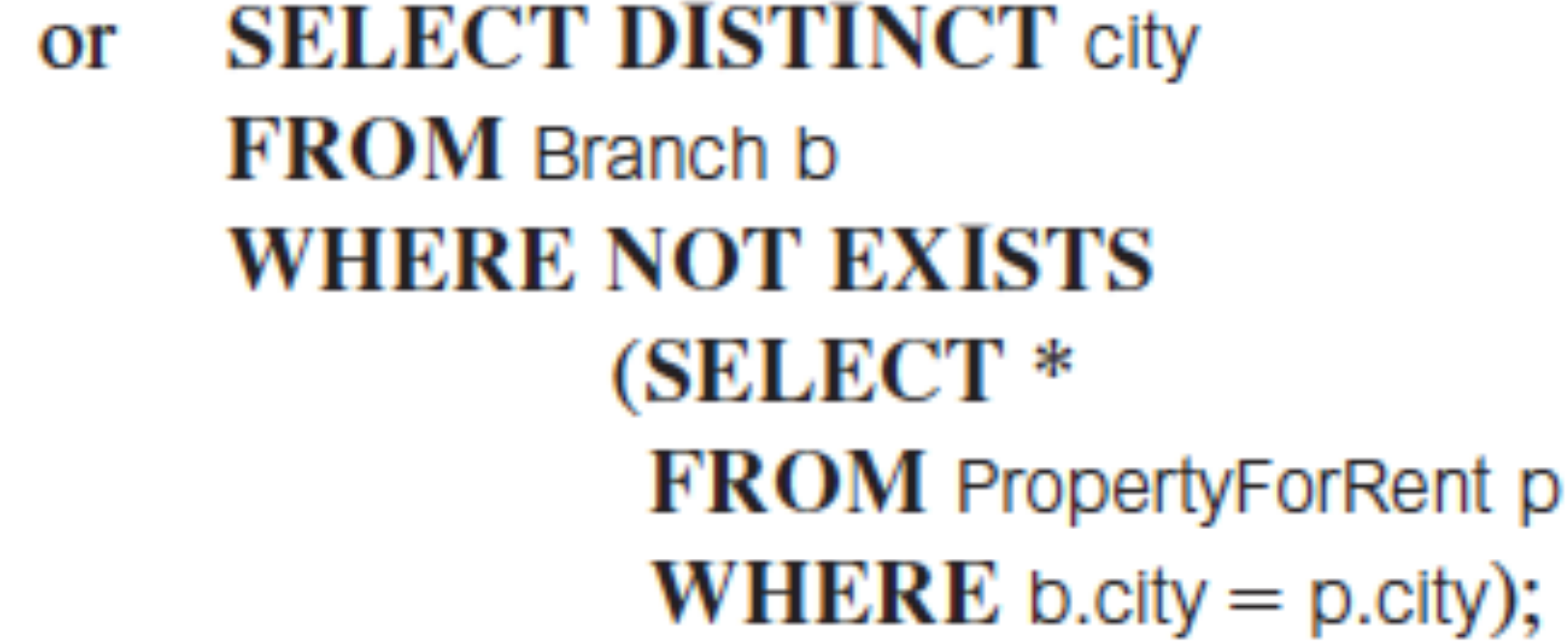

*Apresentar uma lista de todas as cidades em que existe uma filial e não existe um imóvel.*

#### (**SELECT** city **FROM** Branch)  **EXCEPT** (**SELECT** city **FROM** PropertyForRent);

**SELECT DISTINCT city FROM Branch WHERE city NOT IN (SELECT city FROM** PropertyForRent);

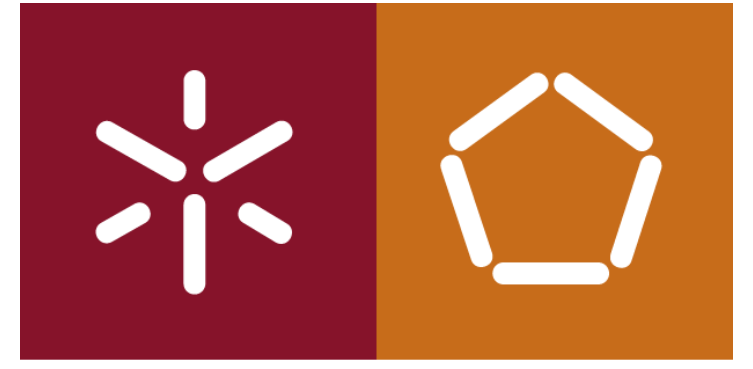

António Abelha -2019/2020, Universidade do Minho

Bases de Dados

### **Alterações nas Bases de Dados**

O SQL é uma linguagem completa para manipulação de dados e pode ser utilizada para alterara informação da base de dados, além das operações de consulta. São três os comandos SQL que estão disponíveis para modificar o conteúdo das tabelas na base de dados:

**INSERT** - acrescenta novas linhas numa tabela;

**UPDATE** - modifica os dados de uma tabela;

**DELETE** - remove linhas de uma tabela.

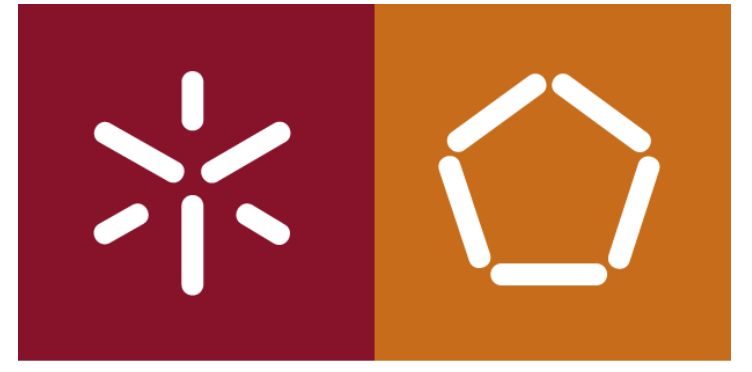

António Abelha -2019/2020, Universidade do Minho

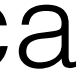

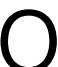

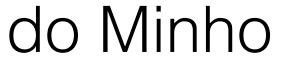

## **Adicionar dados na base de dados (INSERT)**

Há duas formas de utilizar a instrução **INSERT**. A primeira permite que uma única linha seja inserida numa tabela:

 **INSERT INTO** TableName [(columnList)] **VALUES** (dataValueList)

*columnList* é opcional; se omitido o SQL assume a lista de todas as colunas na versão original do CREATE TABLE da tabela.

Quando o *columnList* é apresentado, as colunas que são omitidas devem ter sido declaradas como permitindo o NULL quando a tabela foi criada.

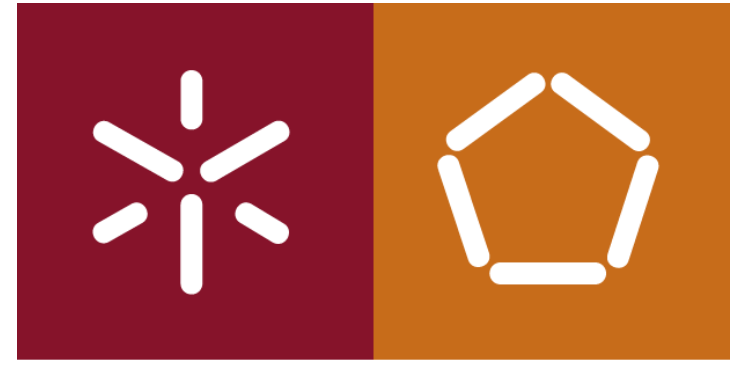

António Abelha -2019/2020, Universidade do Minho

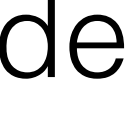

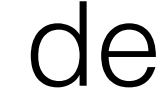

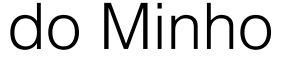

## **Adicionar dados na base de dados (INSERT)**

O *dataValueList* deve corresponder ao *columnList* da seguinte forma:

deve haver uma correspondência directa na posição de itens nas duas listas, de modo que o primeiro item no *dataValueList* corresponde ao primeiro item da *columnList*, o segundo item *dataValueList* corresponde ao segundo item

- 
- o número de itens em cada lista deve ser o mesmo;
- *columnList*, etc;
- dados da coluna correspondente.

o tipo de cada item de dados da *dataValueList* deve ser compatível com o tipo de

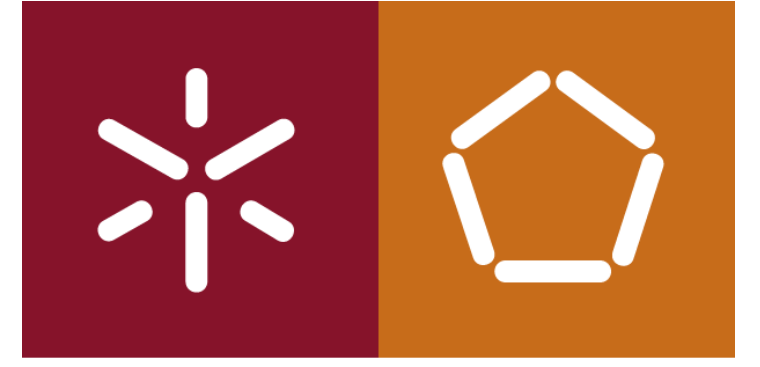

António Abelha -2019/2020, Universidade do Minho

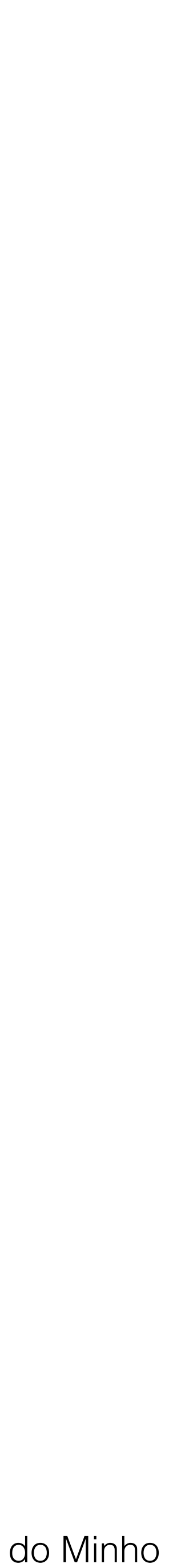

Bases de Dados

### **INSERT . . . VALUES**

*Inserir uma nova linha na tabela Staff carregando valores em todas as colunas.*

**INSERT INTO** Staff **VALUES** ('SG16', 'Alan', 'Brown', 'Assistant', 'M', date\_format('1957-05-25','YYYY-mm-dd'), 8300,'B003');

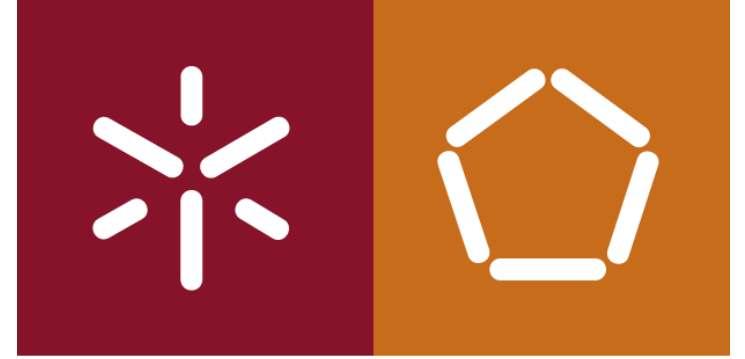

#### **INSERT** using defaults

António Abelha -2019/2020, Universidade do Minho

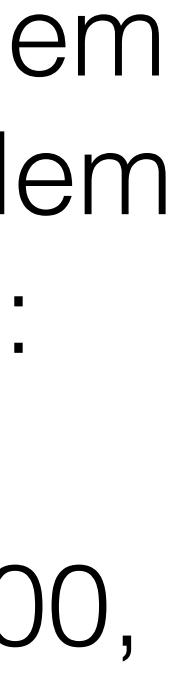

*Inserir uma nova linha na tabela de Staff indicando as seguintes colunas: staffNo, fName, lName, position,, salary, e branchNo.*

**INSERT INTO** Staff (staffNo, fName, lName, position, salary, branchNo) **VALUES** ('SG44', 'Anne', 'Jones', 'Assistant', 8100, 'B003');

Ao inserir dados em algumas colunas, temos de especificar os seus nomes. A ordem para os nomes das colunas não é relevante, o mais normal é especificá-los na ordem em que aparecem na tabela. Em alternativa podemos representar o INSERT como:

 **INSERT INTO** Staff **VALUES** ('SG44', 'Anne', 'Jones', 'Assistant', NULL, NULL, 8100,

## 'B003');

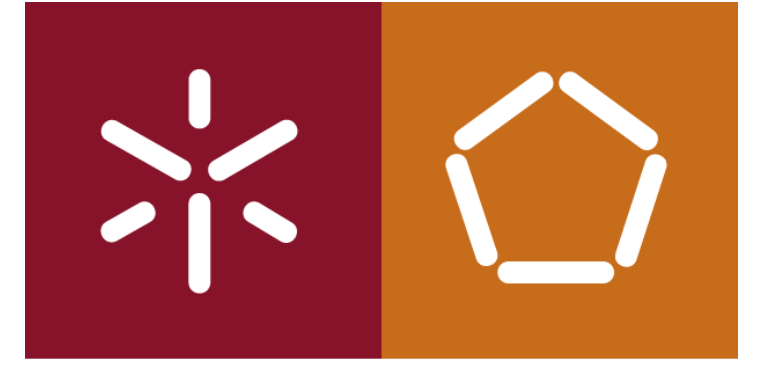

António Abelha -2019/2020, Universidade do Minho

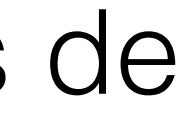

## **Adicionar dados na base de dados (INSERT)**

A segunda forma da instrução INSERT permite que várias linhas sejam copiadas de uma ou mais tabelas, tem o seguinte formato:

## **INSERT INTO** TableName [(ColumnList)] **SELECT. . .**

As linhas inseridas na tabela resultam do resultado produzido pelo *subquery*.

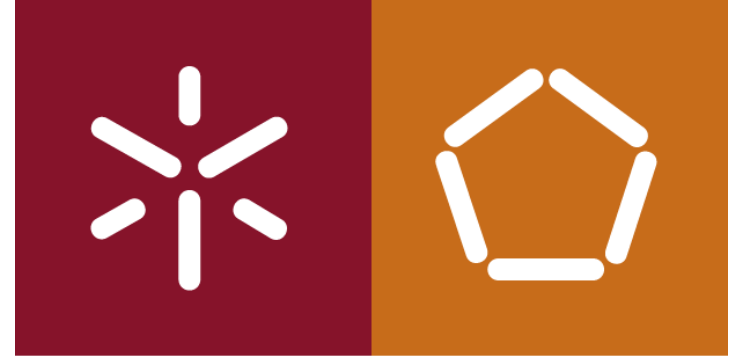

António Abelha -2019/2020, Universidade do Minho

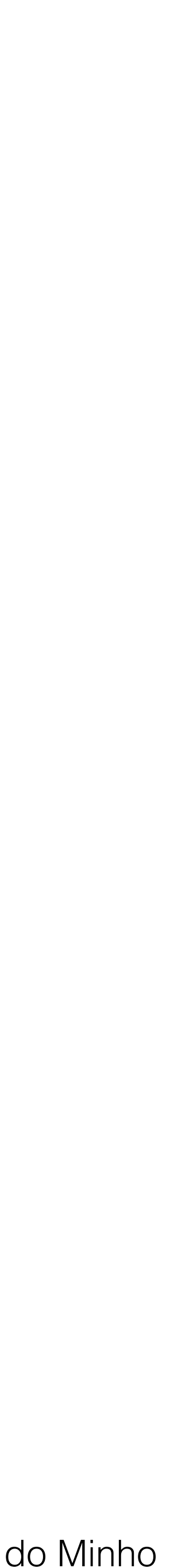

Bases de Dados

#### **INSERT . . . SELECT**

*Considere a tabela StaffPropCount que contém o nome dos funcionários e o numero de propriedades que gerem:*

(**SELECT** s.staffNo, fName, lName, **COUNT**(\*) **FROM** Staff s, PropertyForRent p **WHERE** s.staffNo = p.staffNo **GROUP BY** s.staffNo, fName, lName) **UNION** (**SELECT** staffNo, fName, lName, 0 **FROM** Staff s **WHERE NOT EXISTS** ( **SELECT** \* **FROM** PropertyForRent p **WHERE** p.staffNo = s.staffNo));

#### *StaffPropCount(staffNo, fName, lName, propCount)*

*Complete a tabela StaffPropCount com a informação das tabelas Staff e PropertyForRent.*

#### **INSERT INTO** StaffPropCount

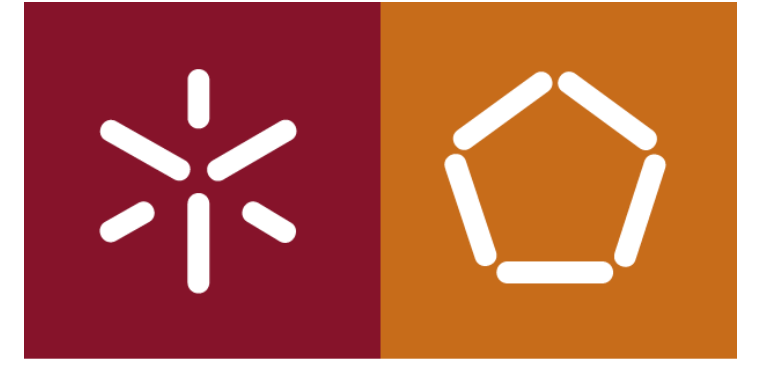

António Abelha -2019/2020, Universidade do Minho

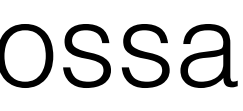

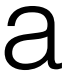

### **Alteração de dados em bases de dados (UPDATE)**

A instrução UPDATE permite que o conteúdo de linhas existentes numa tabela possa ser alterado. O formato do comando é:

**UPDATE** TableName **SET** columnName1 = dataValue1 [, columnName2 = dataValue2. . . ] [**WHERE** searchCondition]

Os novos *datavalue(s)* devem ser compatíveis com os tipo(s) de dados da coluna correspondente.

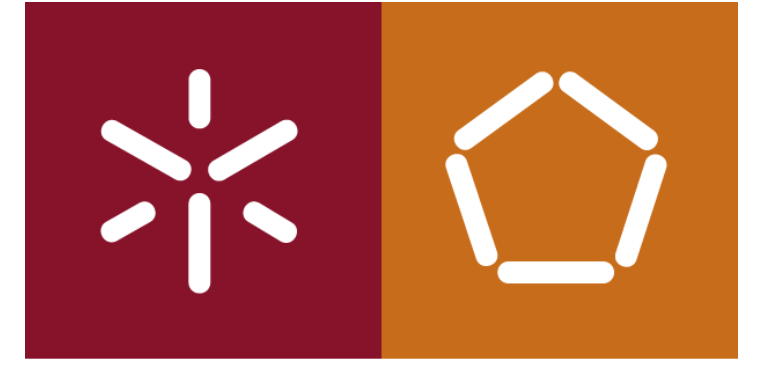

António Abelha -2019/2020, Universidade do Minho

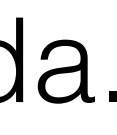

Bases de Dados

#### **UPDATE alterar todas as linhas**

Aumentar o salário de todos os funcionários em 3%.

**UPDATE** Staff **SET** salary = salary\*1.03;

Um **UPDATE** afeta todas as linhas da tabela quando a cláusula WHERE é omitida.

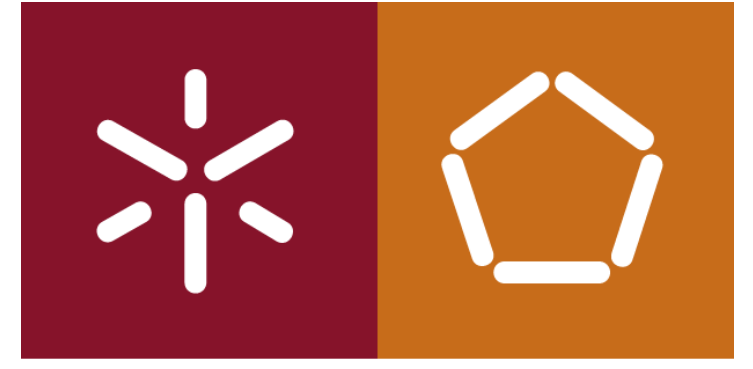

António Abelha -2019/2020, Universidade do Minho

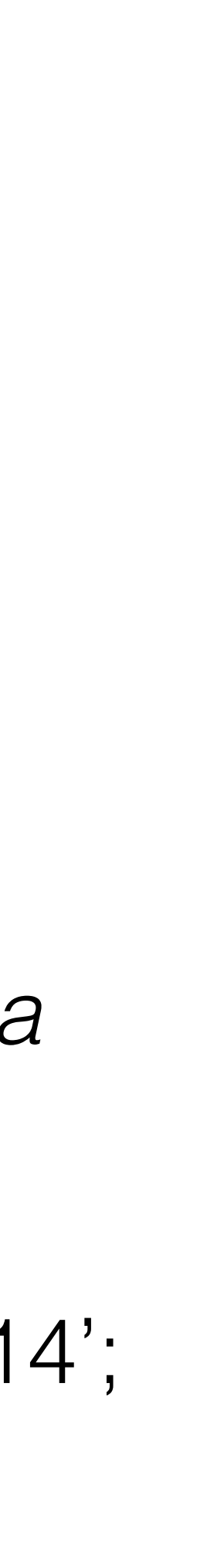

### **UPDATE para linhas especificadas**

*Aumentar o salário de todos os Managers em 5%.*

UPDATE Staff SET salary = salary\*1.05 WHERE position = 'Manager';

### **UPDATE multiplas colunas**

*Promover David Ford (staffNo = 'SG14') a Manager e aumentar o seu salário para 18000.*

**UPDATE** Staff **SET** position = 'Manager', salary = 18000 **WHERE** staffNo = 'SG14';

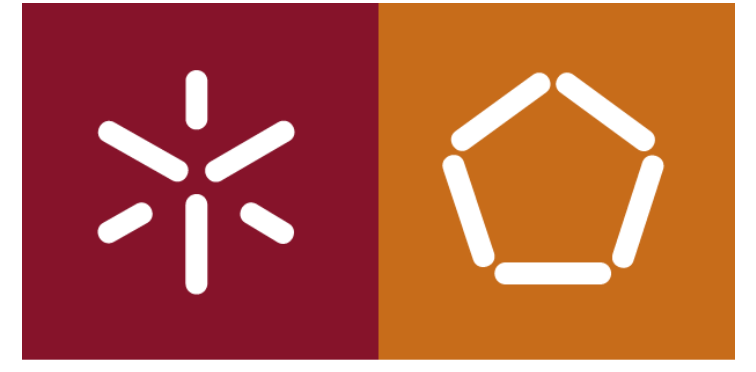

António Abelha -2019/2020, Universidade do Minho

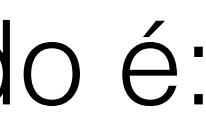

Bases de Dados

## **Eliminar dados de uma base de dados (DELETE)**

A instrução **DELETE** permite linhas excluir de uma tabela. O formato do comando é:

### **DELETE FROM** TableName [**WHERE** searchCondition]

A *searchCondition* é opcional; se omitida, todas as linhas da tabela são apagadas. Isso não apaga a tabela - para apagar o conteúdo e a definição de uma tabela utilizamos o comando **DROP TABLE**.

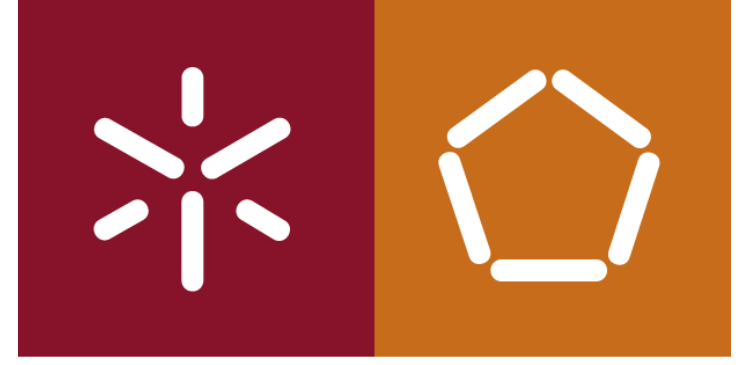

António Abelha -2019/2020, Universidade do Minho

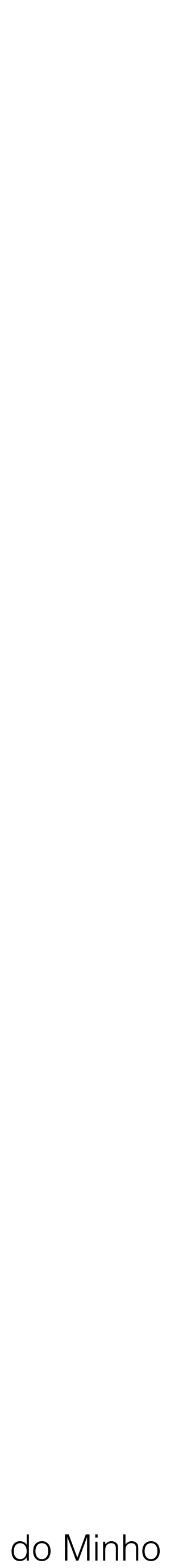

#### **DELETE para linhas espenicadas**

#### *Apagar todas as visitas para a propriedade PG4.*

## **DELETE FROM** Viewing **WHERE** propertyNo = 'PG4';

#### **DELETE para todas as linhas**

Apagar todas as linhas da tabela Viewing.

#### **DELETE FROM** Viewing;

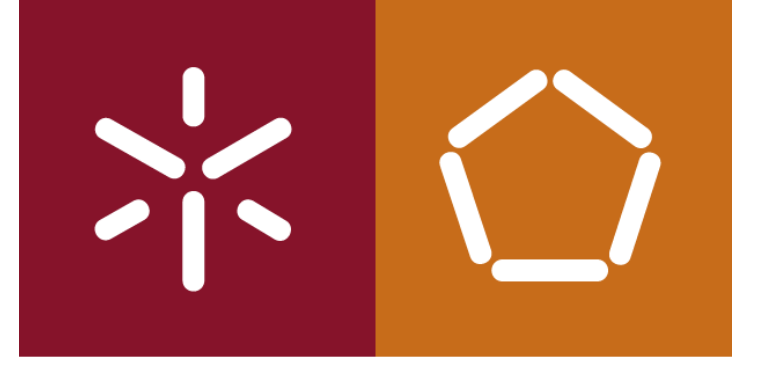

António Abelha -2019/2020, Universidade do Minho

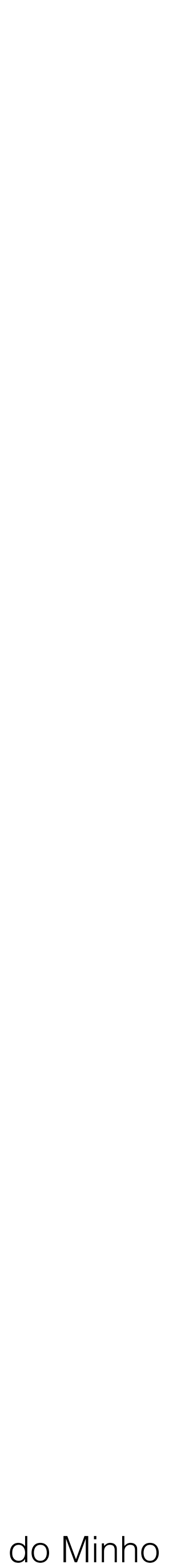

Bases de Dados

#### Connolly, T., Begg, C., **Database Systems, A Practical Approach to Design, Implementation, and Management** , Addison-Wesley, 4a Edição, 2004